H11682\_Combined\_10m.tif

### CHC2010 - BAGS in Google Earth

#### Schwehr, Armstrong, Brennan, Fischman, Sellars, Smith

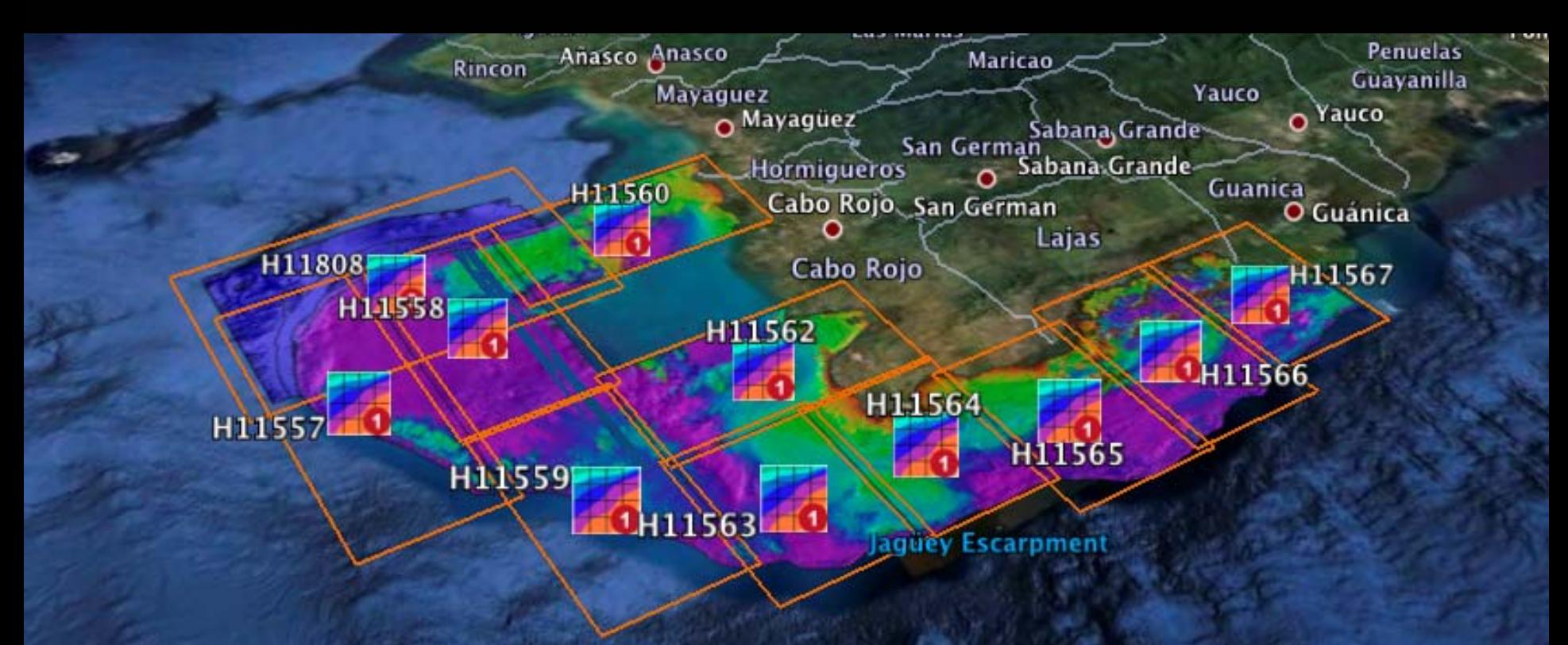

#### The last mile / shoulders of many

ರಾ

**Cast** 

感

Dept of Geographer

# What is a BAG?

- http://www.opennavsurf.org/
- An "HDF5" file containing
	- $\mathcal{L}_{\mathcal{A}}$  , where  $\mathcal{L}_{\mathcal{A}}$  is the set of the set of the set of the set of the set of the set of the set of the set of the set of the set of the set of the set of the set of the set of the set of the set of the — Bathymetry
	- Metadata
	- $\mathcal{L}_{\mathcal{A}}$  , where  $\mathcal{L}_{\mathcal{A}}$  is the set of the set of the set of the set of the set of the set of the set of the set of the set of the set of the set of the set of the set of the set of the set of the set of the Additional layers e.g. uncertainty & processing history

## Goals

- •Document pathways from BAG to Google Earth
- $\bullet$ • How well is the community doing with producing and consuming BAGs?
- $\bullet$ • Provide a place to review the bathymetry and metadata

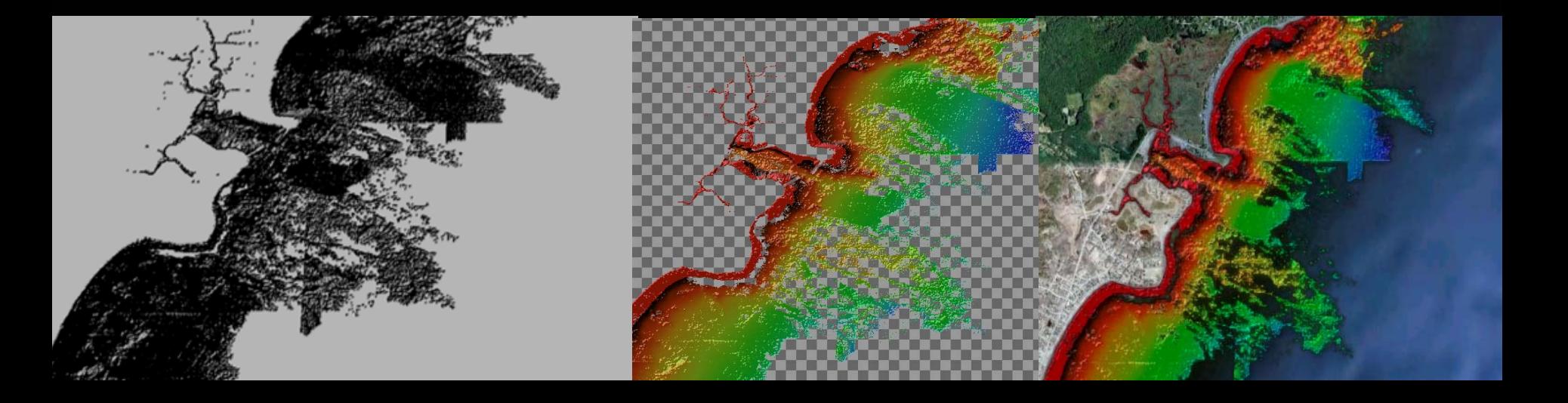

## Goals

- $\bullet$ Document pathways from BAG to Google Earth
- $\bullet$ • How well is the community doing with producing and consuming BAGs?
- $\bullet$ • Provide a place to review the bathymetry and metadata
- $\bigcirc$ • Increase the reuse of bathymetry products -> discoverability

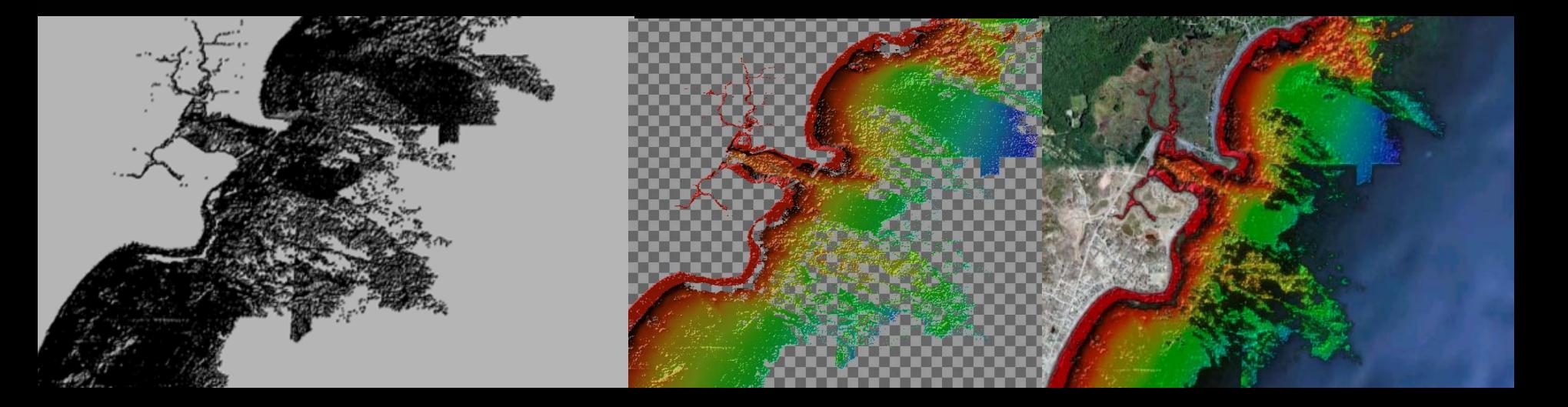

#### A tour through the Google Earth interface for BAGs

Data SIO, NOAA, U.S. Navy, NGA, GEBCO © 2010 Europa Technologie's **US Dept of State Geographer** © 2010 Tele Atlas

.551694° lon -157.894736° elev -5280 m lat 41

······Google

Eye alt 10921.10 km 0 /

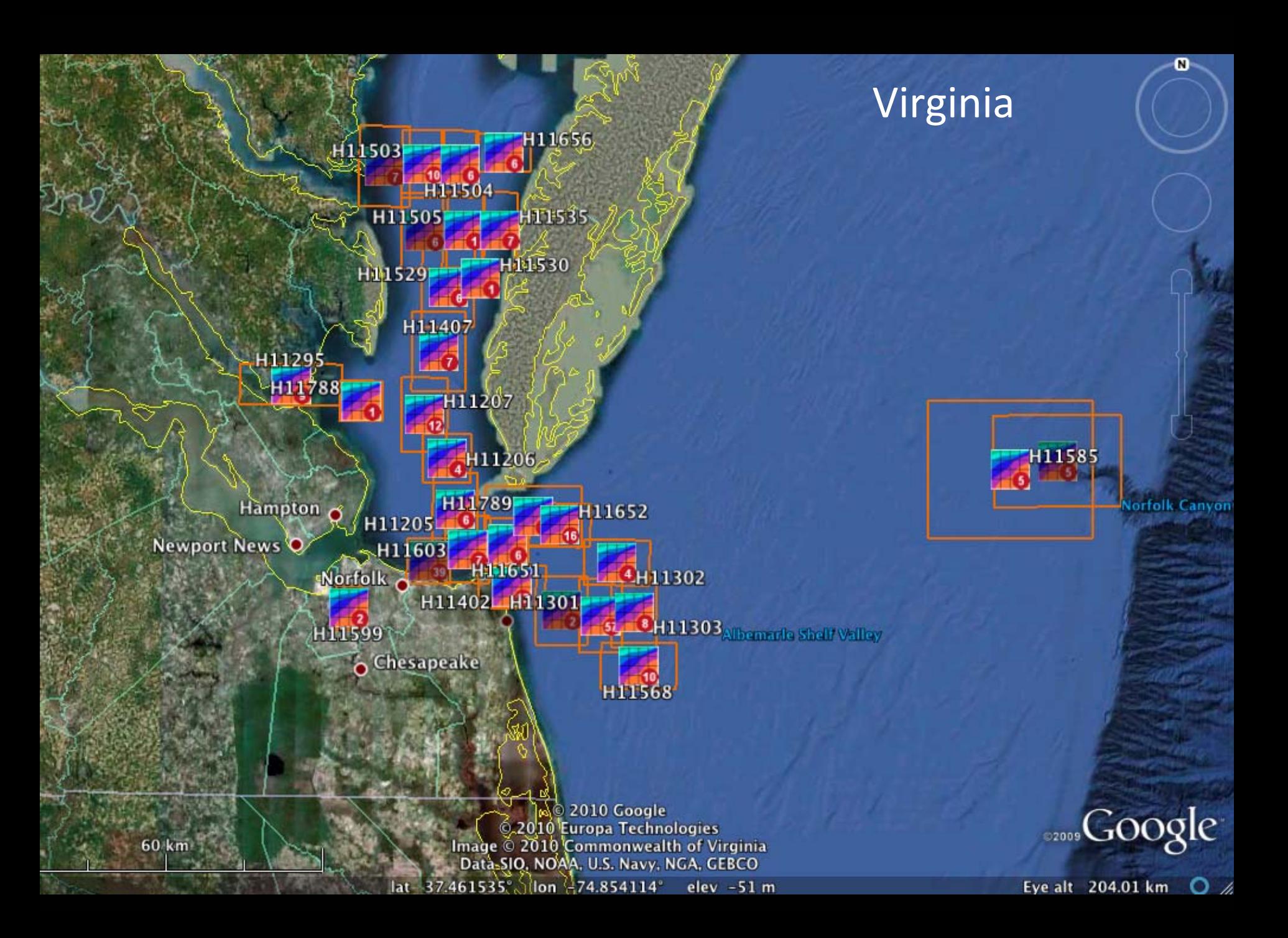

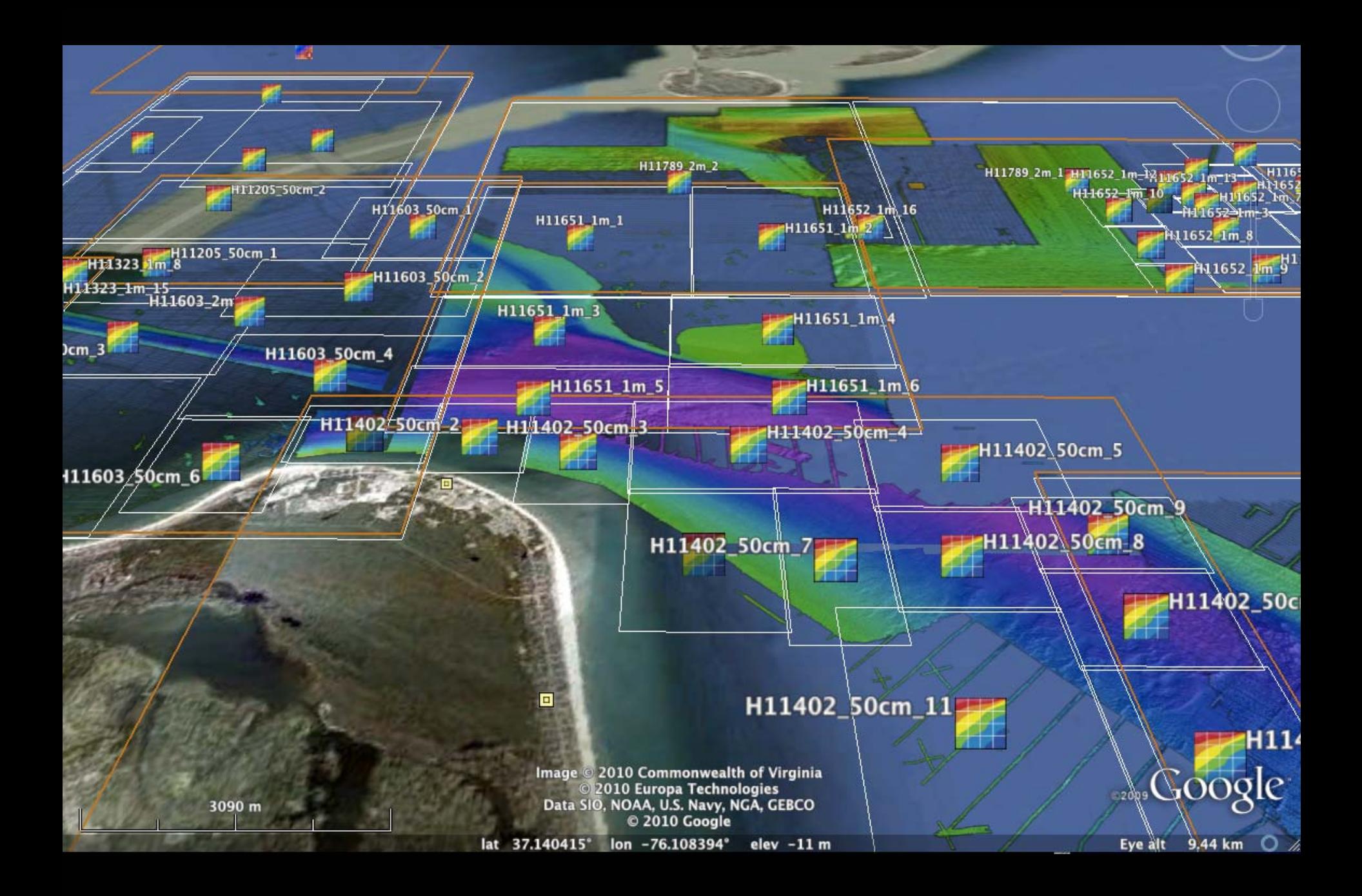

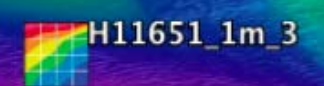

F

© 2010 Google<br>Image © 2010 Commonwealth of Virginia<br>Image © 2010 TerraMetrics<br>Data SIO, NOAA, U.S. Navy, NGA, GEBCO

**Soogle** 

 $\pmb{\omega}$ 

×

782 m

ы

lat 36.962409° lon -75.989565° elev -23 m

Eye alt 2.06 km  $\bigcirc$  /

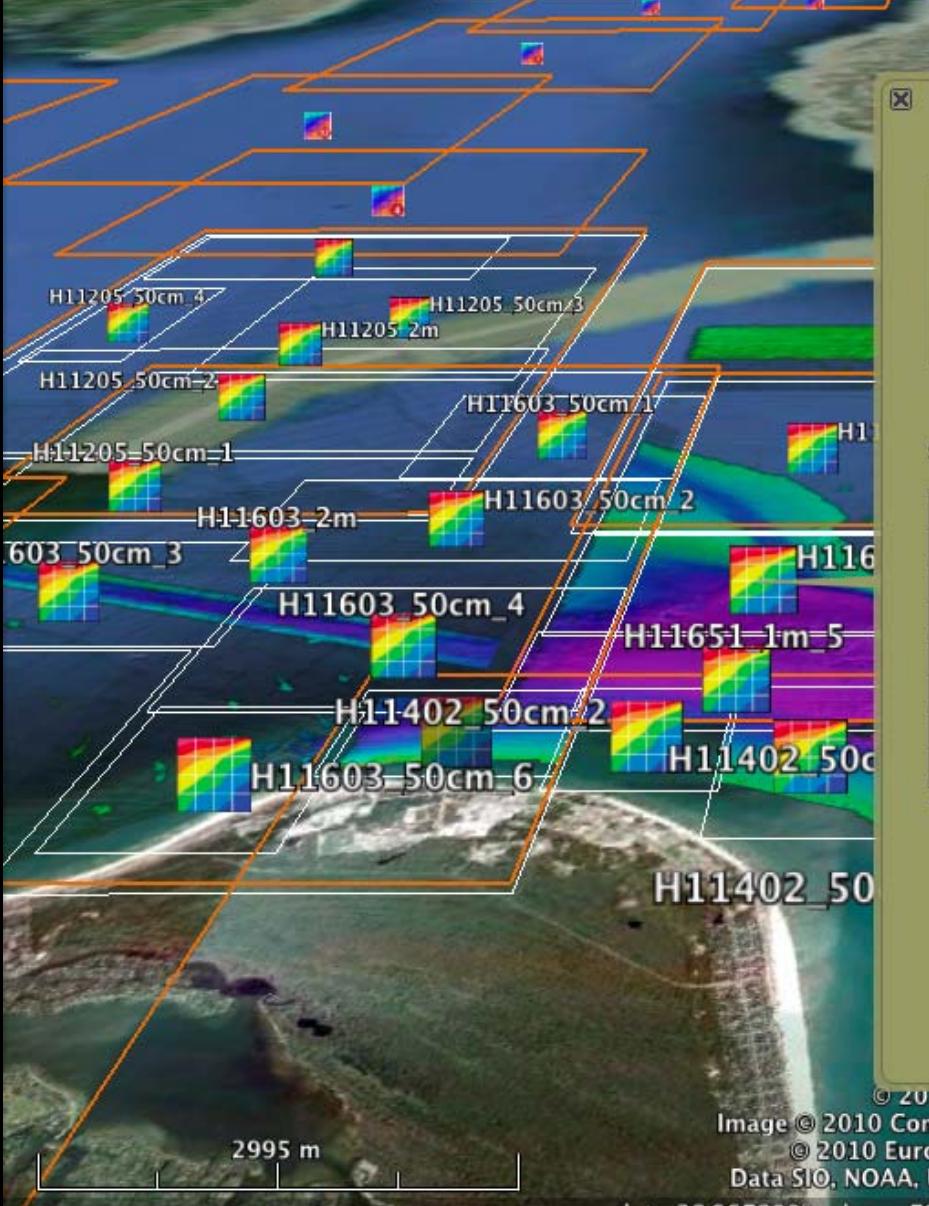

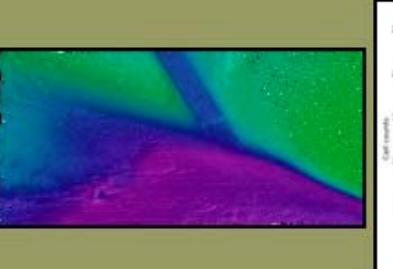

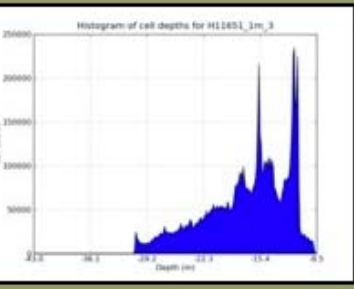

 $\bullet$ 

#### Summary for BAG: H11651\_1m\_3

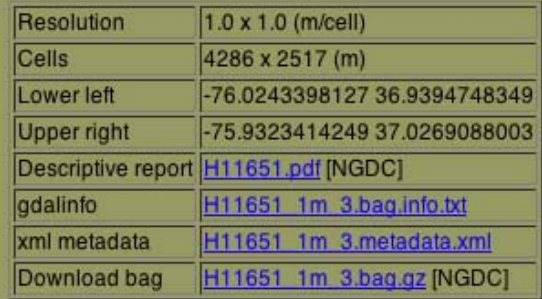

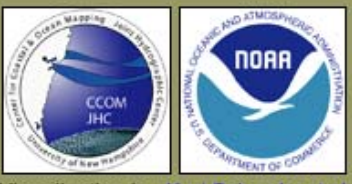

Visualization by: Kurt Schwehr et al.

 $\sim$   $\sim$ 

© 2010 Google Image @ 2010 Commonwealth of Virginia 2010 Europa Technologies<br>Data SIO, NOAA, U.S. Navy, NGA, GEBCO lat  $36.967800$  lon  $-76.000619$  elev  $-19$  m

Eye alt

<sub>2009</sub>Coogle

7.98 km 0

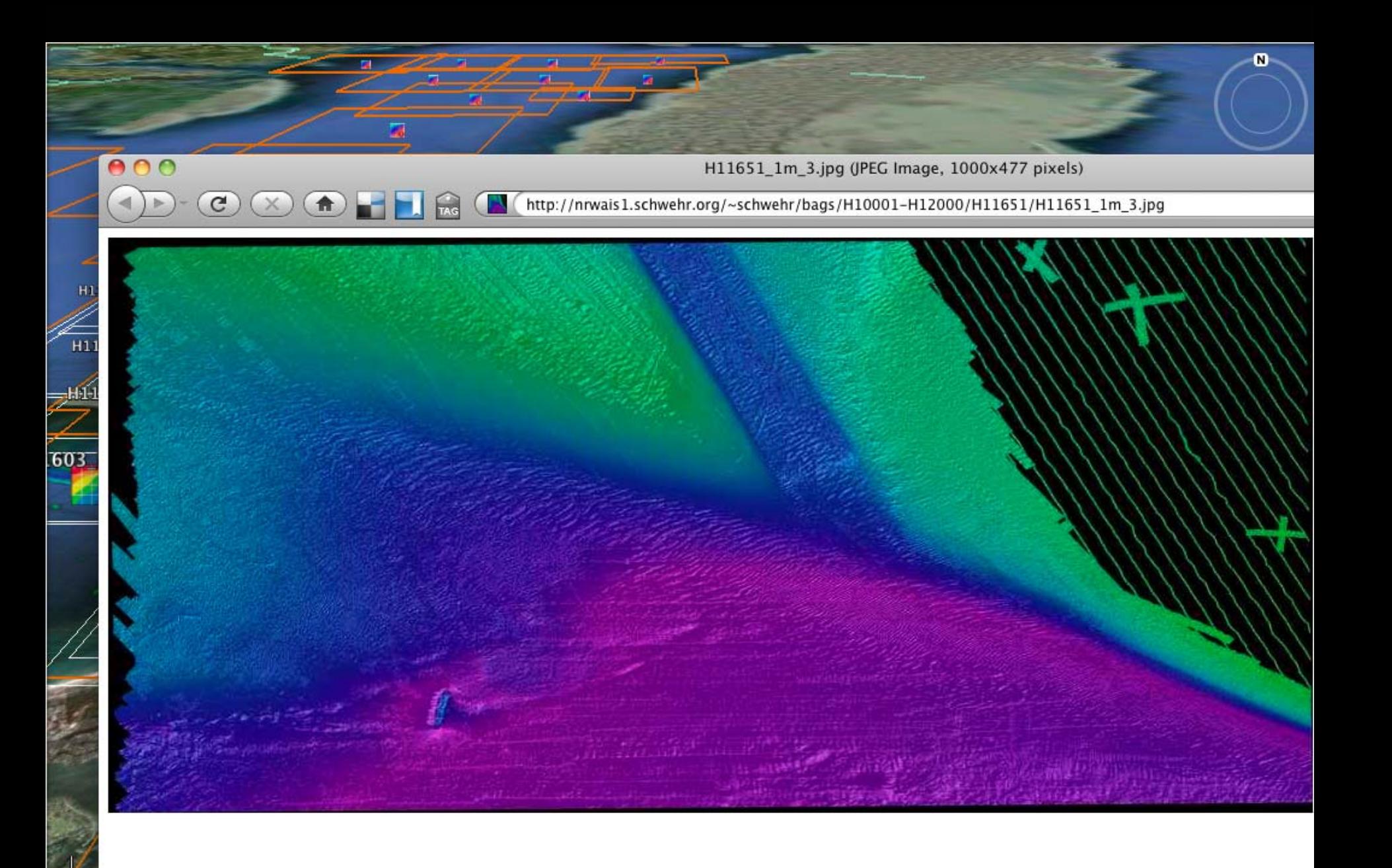

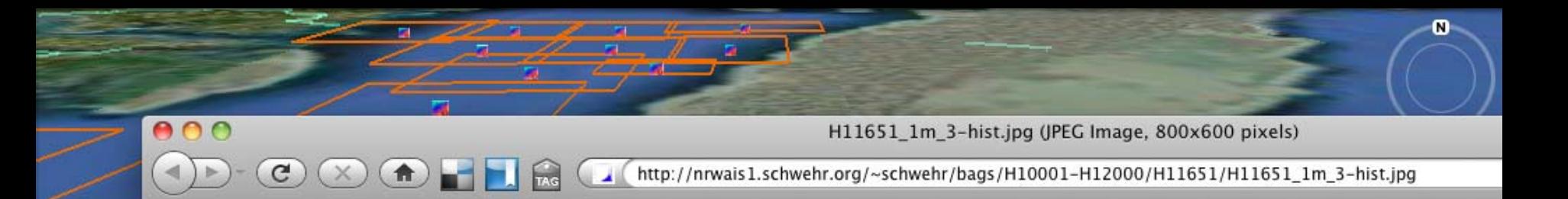

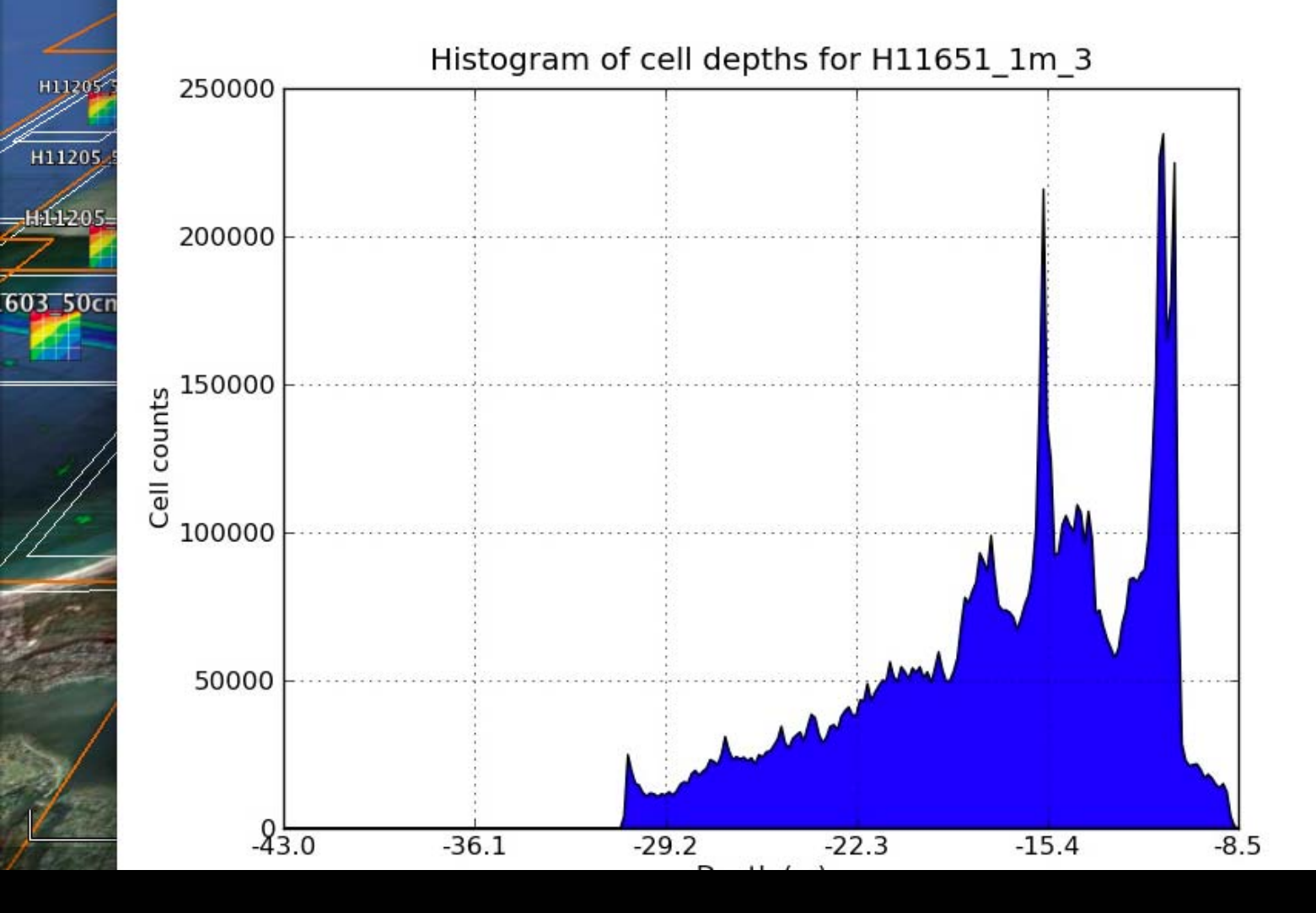

#### $\bullet \bullet \bullet$

#### http://nrwais1.schwehr.org/~schwehr/bags/H10001-H12000/H11651/H11651 1m 3.bag.info.txt

Mozilla Firefox

o

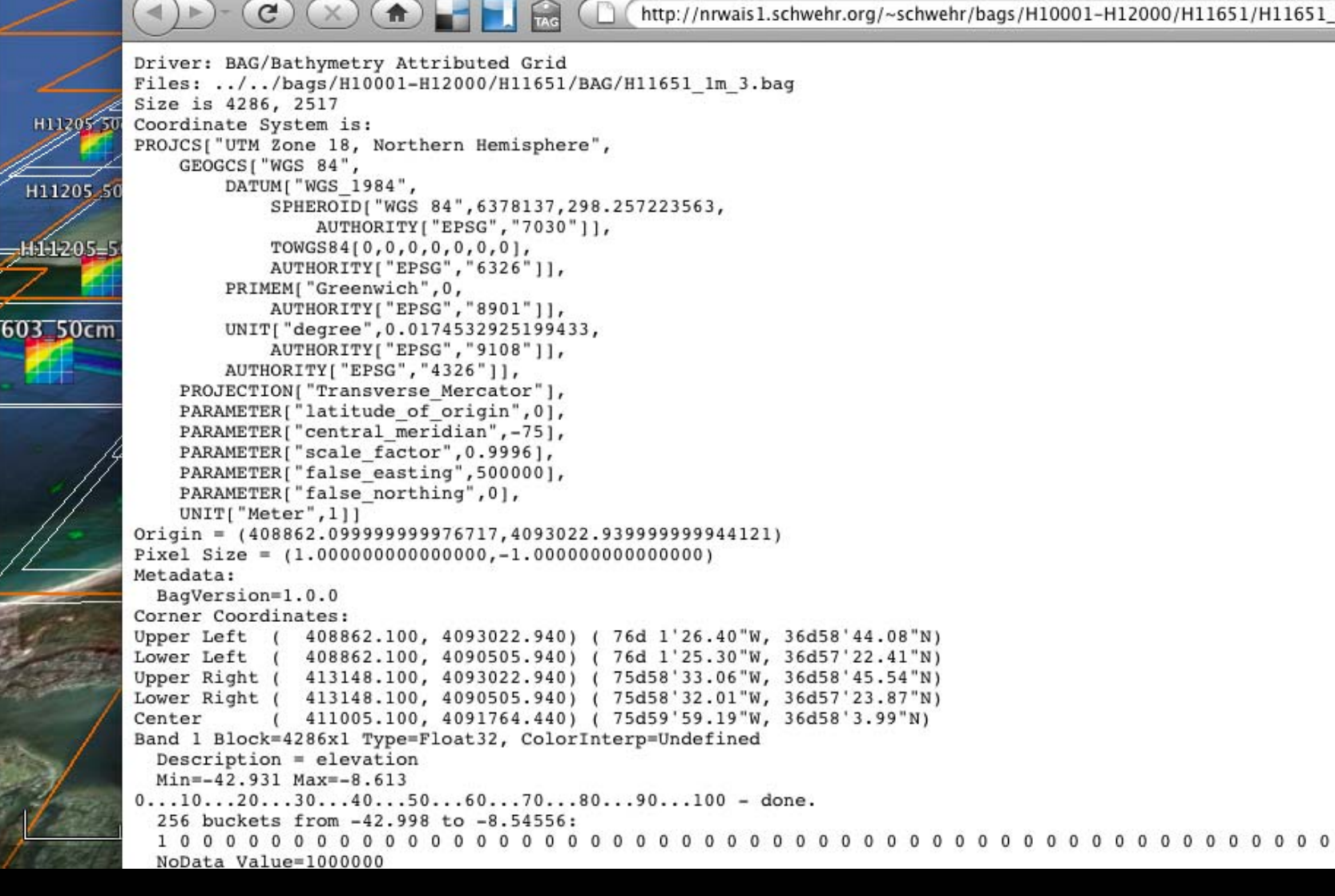

 $000$ 

H11205 51

H11205.5

 $H1-205=5$ 

603 50cm

Mozilla Firefox

o

http://nrwais1.schwehr.org/~schwehr/bags/H10001-H12000/H11651/H11651\_1m\_3.metadata.xml

BAG file created from: X:\BDB\_files\_ToBeUploaded\H11651\H11651\_C\_1m Final.hns

 $\langle$ /title>

 $\mathbf{G}$ 

 $-$  <date>

- <smXML:CI\_Date>

合

 $<$ date>2008-03-06</date>

<dateType>creation</dateType>

</smXML:CI Date>

 $\langle$ date>

+ <citedResponsibleParty></citedResponsibleParty>

</smXML:CI Citation>

</citation>

 $-\langle abstract \rangle$ 

Project: OPR-D304-TJ-07; Survey: H11651; State: Virginia; General Locality: Approaches to Chesapeake Bay; Sublocality: SE End of Ch /21/07; Surveyed by: NOAA Ship THOMAS JEFFERSON; Verification by: Atlantic Hydrographic Branch

 $\langle$ abstract $\rangle$ 

<status>historicalArchive</status>

<spatialRepresentationType>grid</spatialRepresentationType>

<language>en</language>

<topicCategory>elevation</topicCategory>

+ <extent></extent>

<verticalUncertaintyType>Unknown</verticalUncertaintyType>

</smXML:BAG DataIdentification>

</identificationInfo>

+ <metadataConstraints></metadataConstraints>

+ <metadataConstraints></metadataConstraints>

 $-$  <dataOualityInfo>

- <smXML:DQ\_DataQuality>

 $-$  <scope>

 $-$  <smXML:DQ\_Scope>

#### New Hampshire

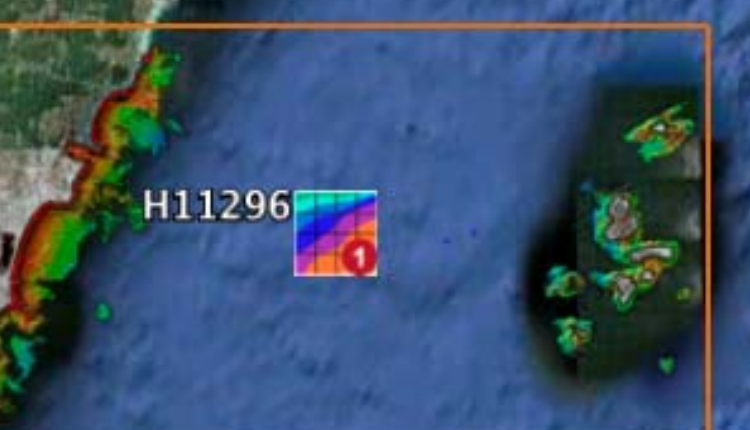

© 2010 Google Image MassGIS, Commonwealth of Massachusetts EOEA Data SIO, NOAA, U.S. Navy, NGA, GEBCO **Image USDA Farm Service Agency** 42.943407°  $lon -70.824125°$ elev 13 m lat

13.4 km

 $\mathbb{R}$ 

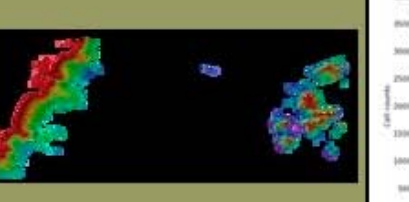

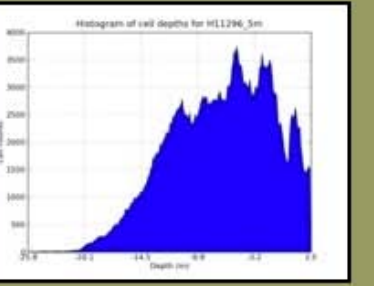

#### Summary for BAG: H11296\_5m

3033 m

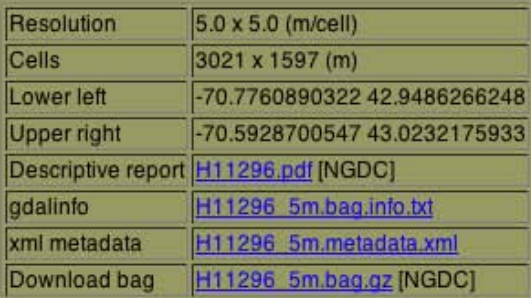

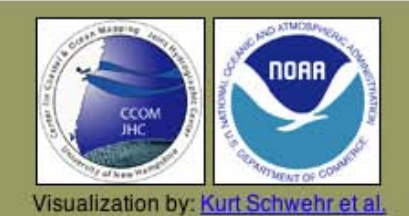

© 2010 Google<br>Image © 2010 Maine GeoLibrary<br>Data SIO, NOAA, U.S. Navy, NGA, GEBCO<br>© 2010 Europa Technologies lat 43.018897° lon -70.636523° elev -30 m

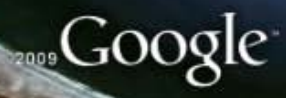

Eye alt  $-7.49$  km  $\bigcirc$ 

 $H11296 5m$ 

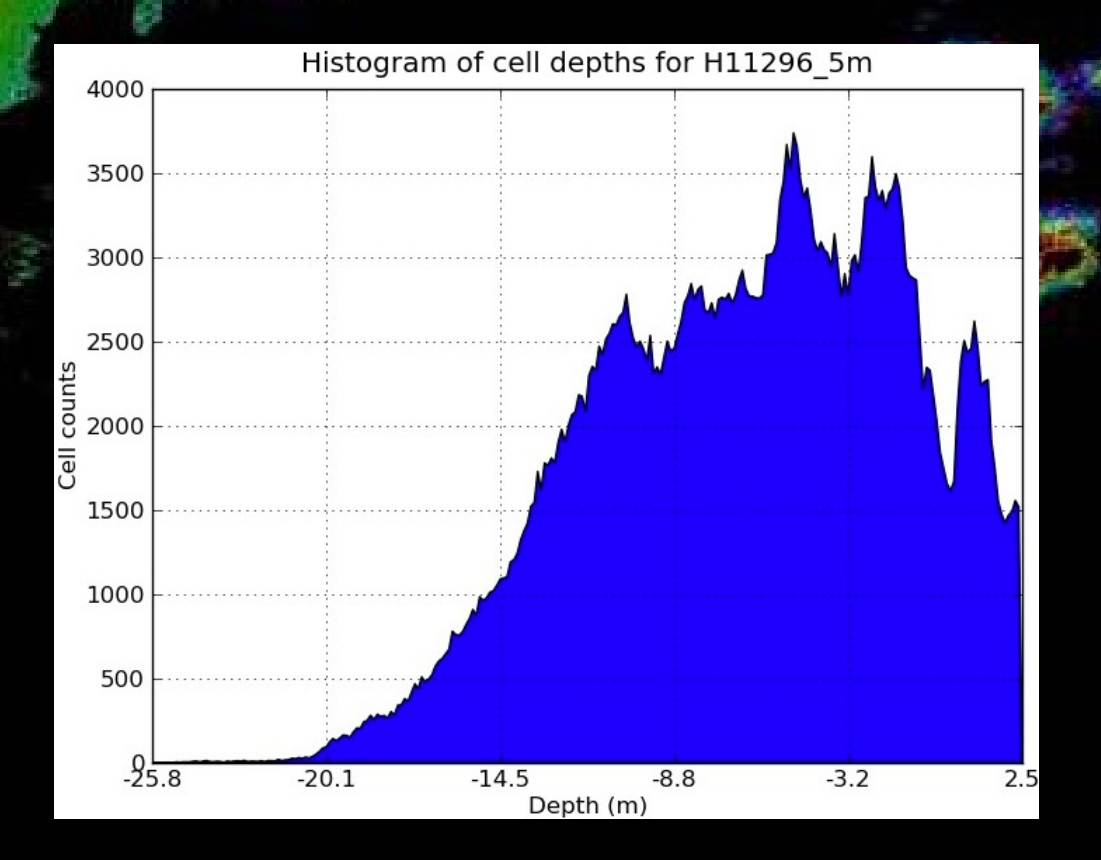

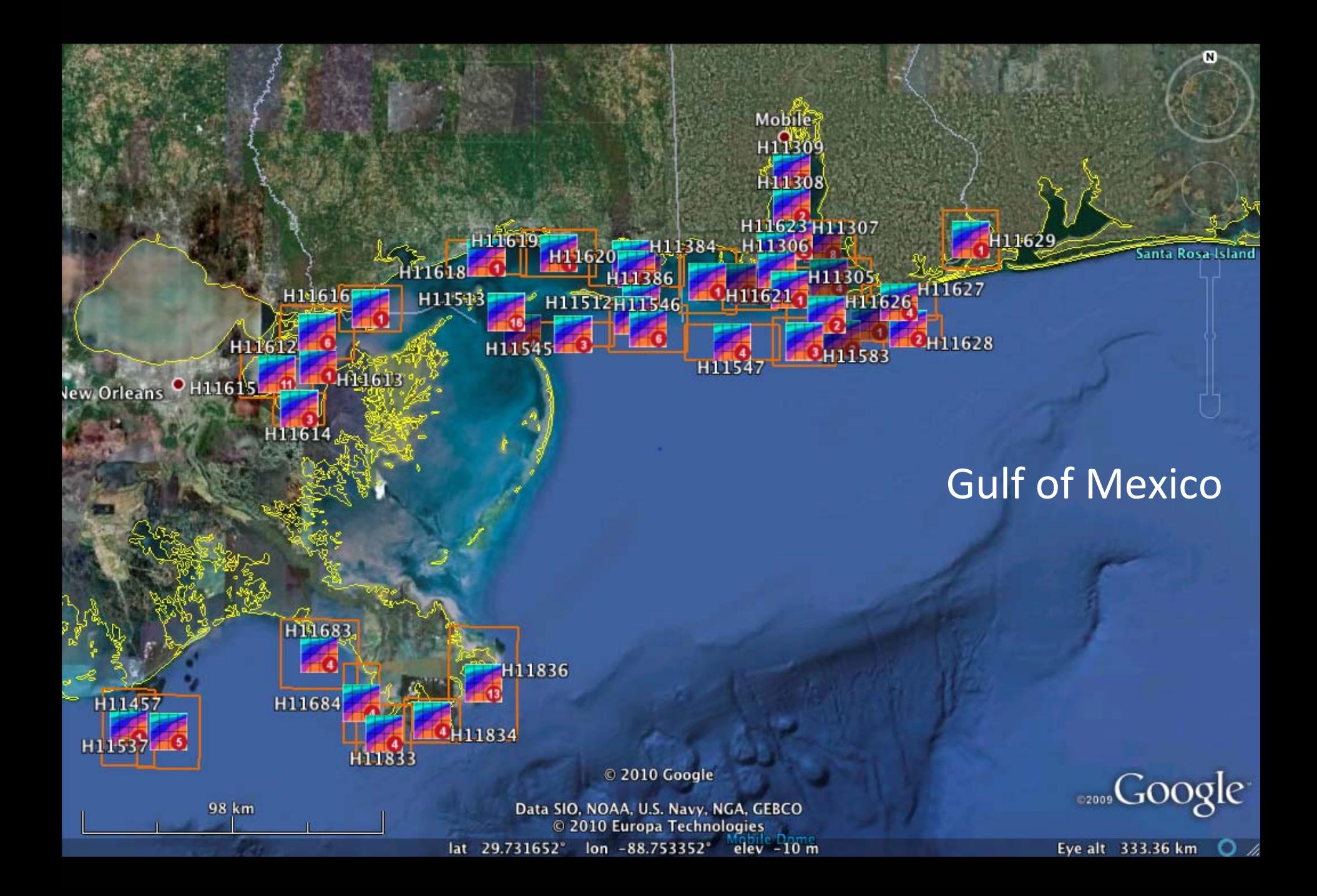

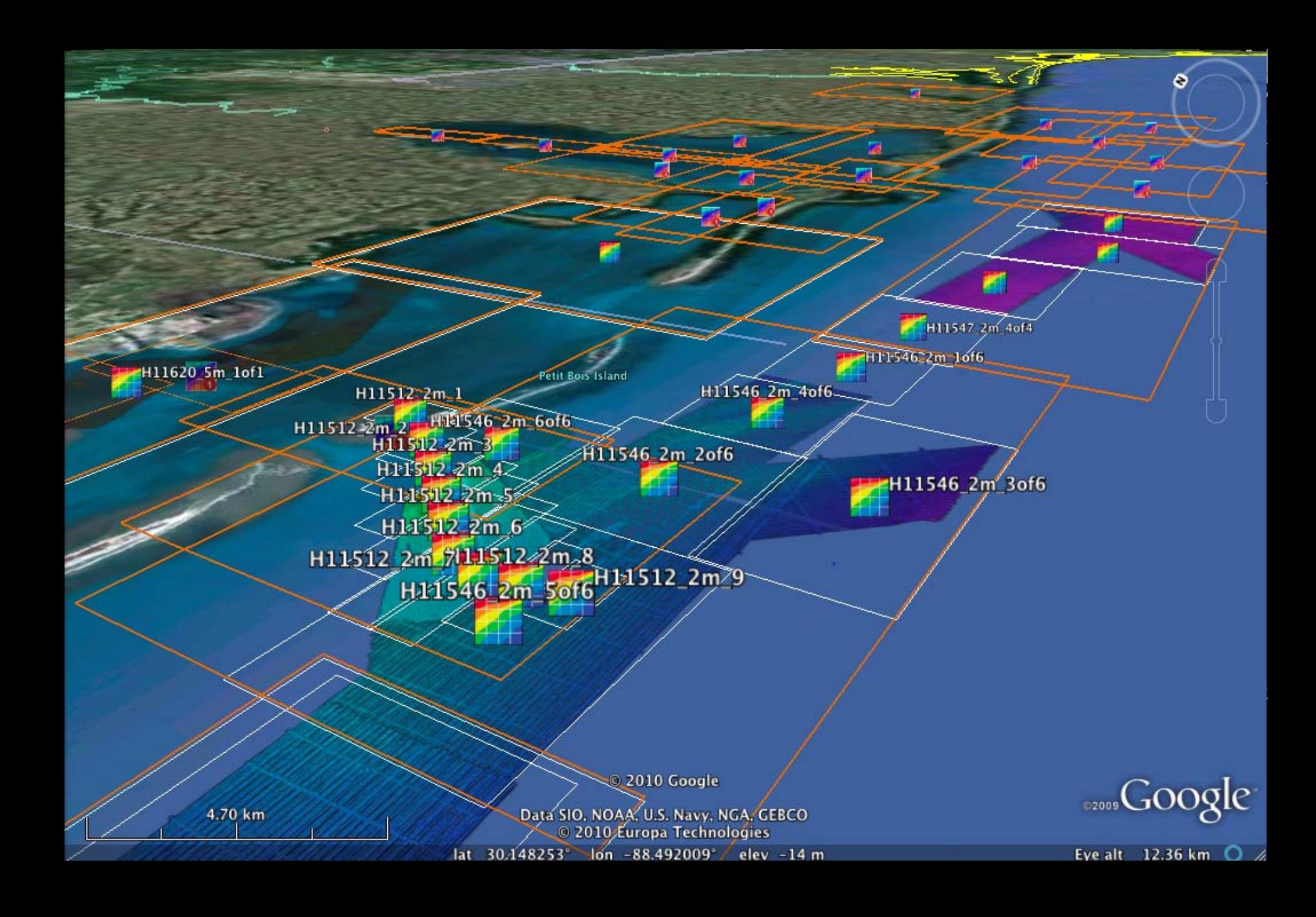

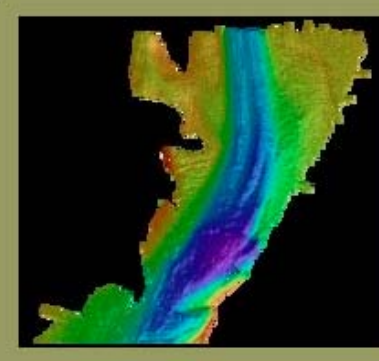

 $\boxtimes$ 

 $H115122m_$ 

H11512 2m 5

H11512 2m 711

HPT512 2m

H11546

H11386

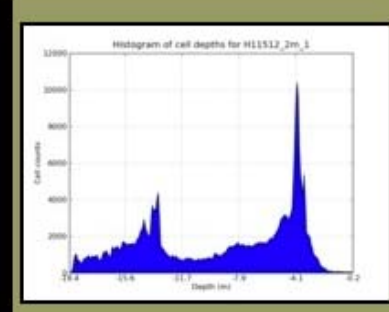

#### Summary for BAG: H11512\_2m\_1

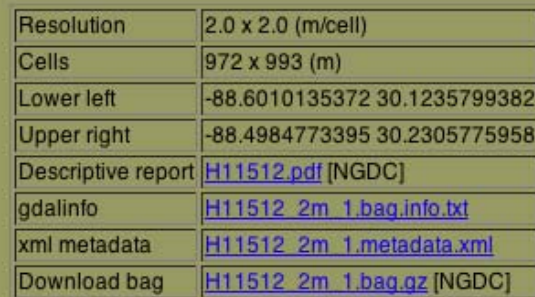

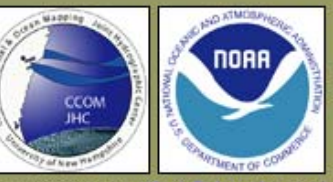

Visualization by: Kurt Schwehr et al.

<sub>ozoos</sub>Google

a

2010 Google

Data SIO, NOAA, U.S. Navy, NGA, GEBCO lat 30.208078° lon -88.531459°/ elev -4 m

4.70 km

H11620 5m 1of1

Eye alt 12.36 km 0 /

N ftri69 H11760 H11759 111698 - H11703<br>- H11699 <sub>H111</sub>705 **HIFFITS** H11024 H11707 H1127 477 H11126 11 I H11578111579  $111679$ H<sub>11272</sub> H11448 H118463 H11586 โH11727 H114491 H11403H11404<br>- H11<mark>405H114</mark>06 H<sub>11569</sub>H11507 H11917 H111362 H11469 H<sub>11573</sub><sup>4</sup><sub>H11572</sub> H11692 **H11688 H1157** H11334 H11690 H11865 H11335 HT1661 H11663 H11369 H11662 H11993 arence Troug Southern AlaskaForrester Island  $0.62010$  Google Image JBCAO<br>Image © 2010 TerraMetrics 86 km © 2010 Europa Technologies lat 56.228625 Eye alt 280.21 km lon -133.371583° elev 84 m

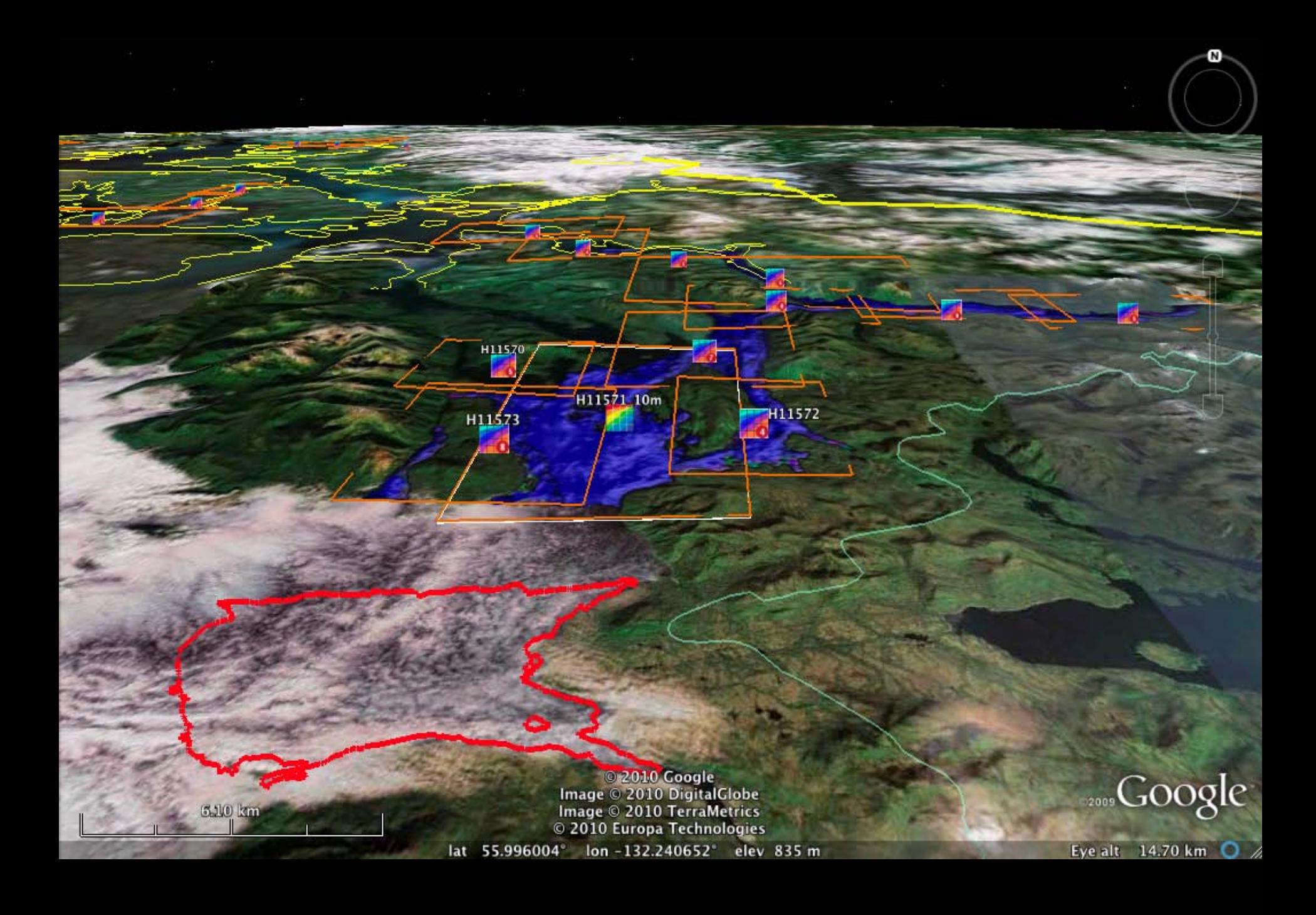

H11404 1m H11404 10m Combined

© 2010 Google<br>Image © 2010 DigitalGlobe<br>Image © 2010 TerraMetrics<br>© 2010 Europa Technologies lat 56.392373° lon-132.184190° elev 9 m

······Google

Eye alt 2.50 km  $\bigcirc$  //

1240 m

 $\boxtimes$ 

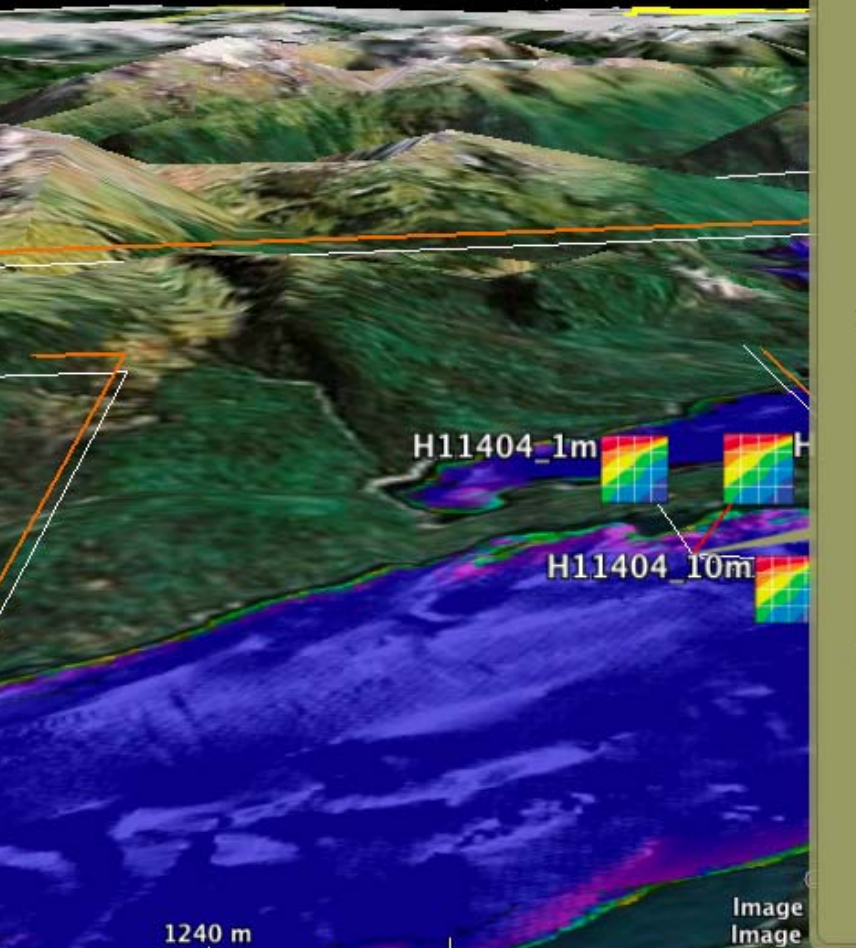

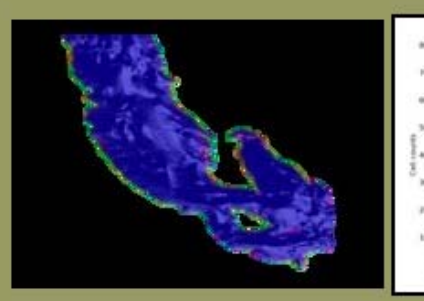

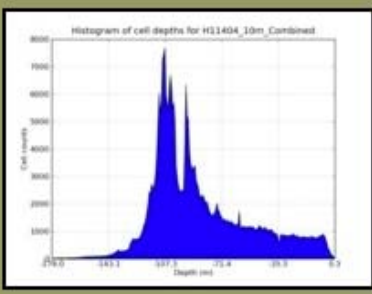

#### Summary for BAG: H11404\_10m\_Combined

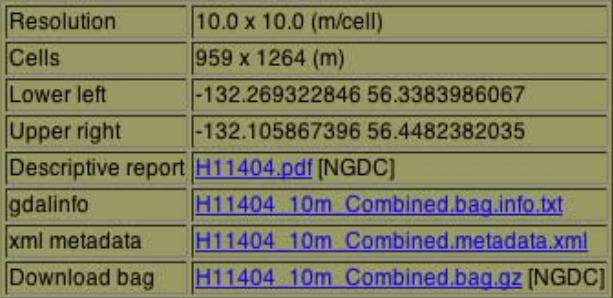

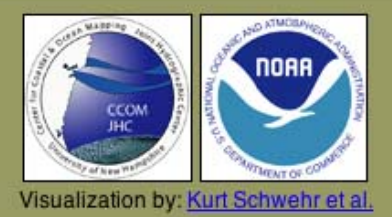

Image<br>Image<br>© 2010 Europa Technologies

lat 56.389985° lon-132.174913° elev 43 m

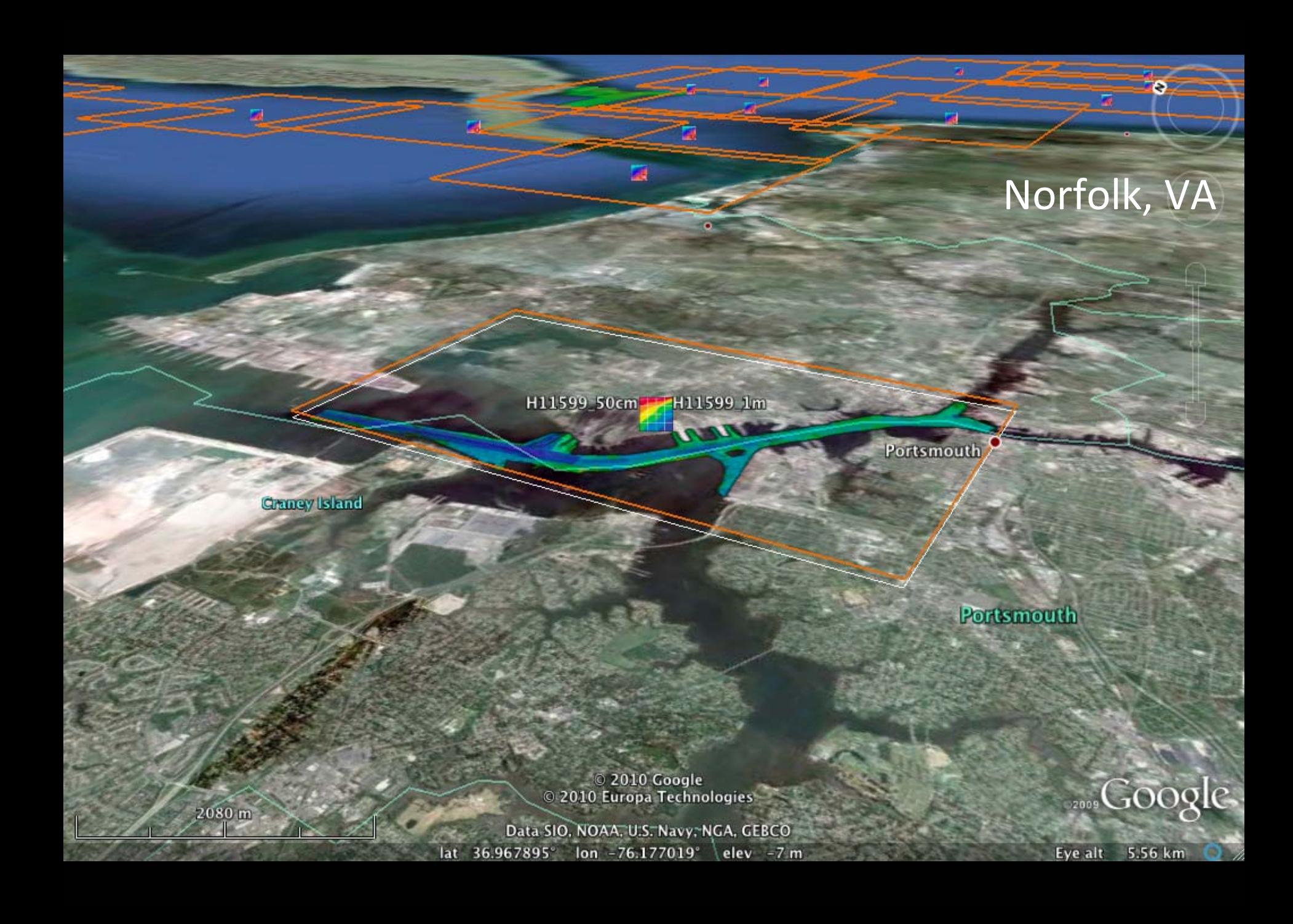

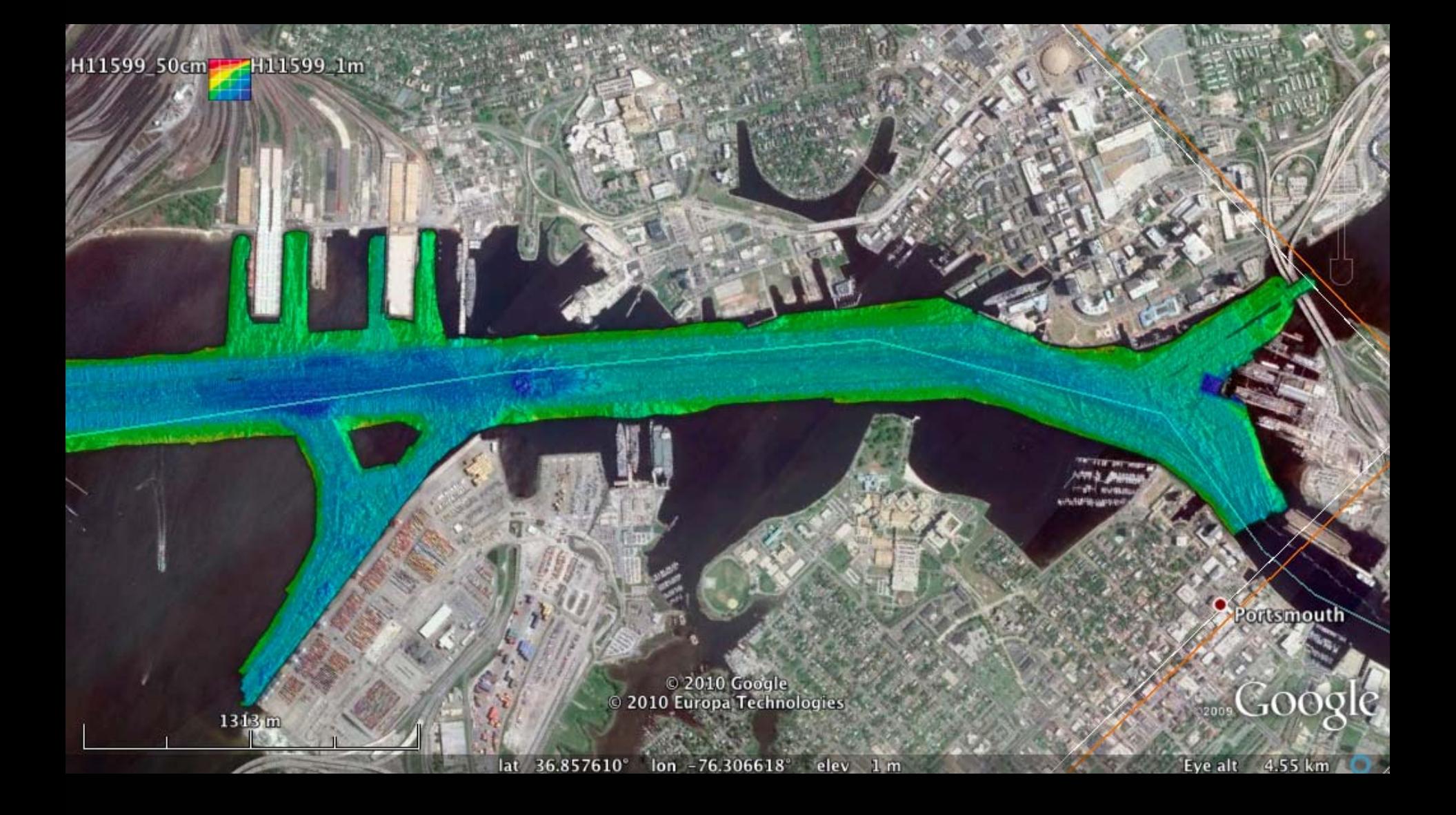

### **EarthNC**

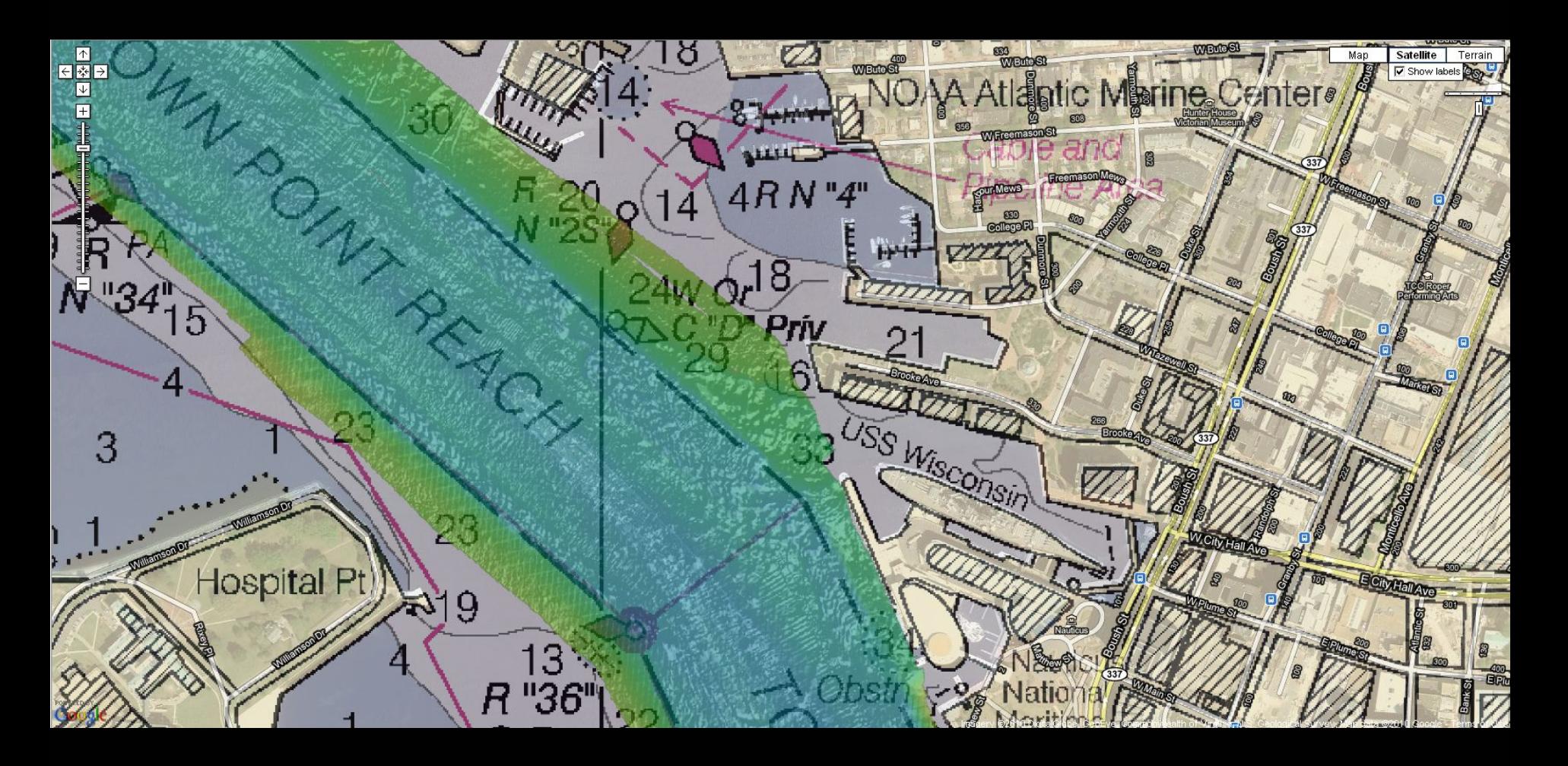

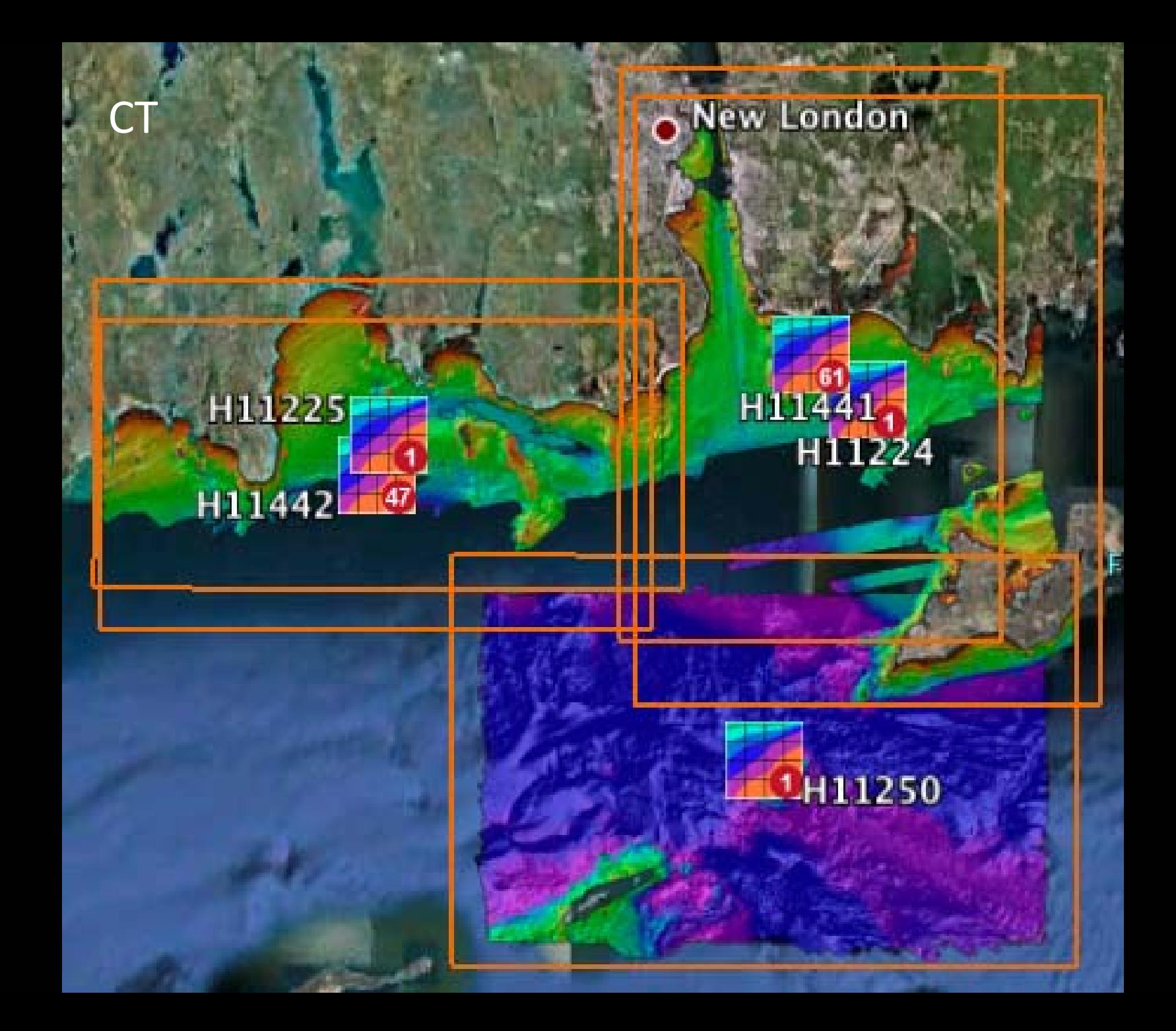

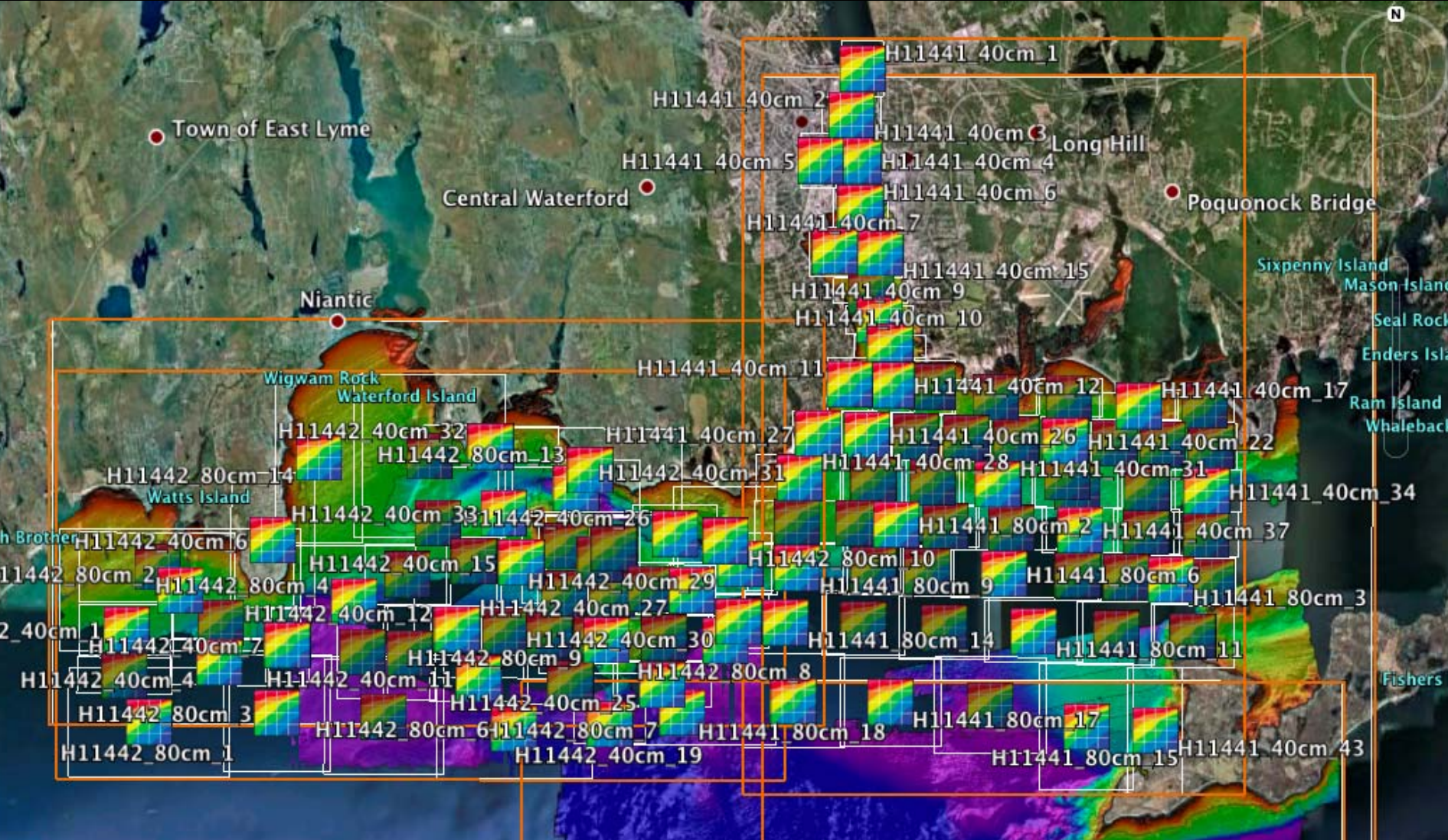

Image U.S. Geological Survey

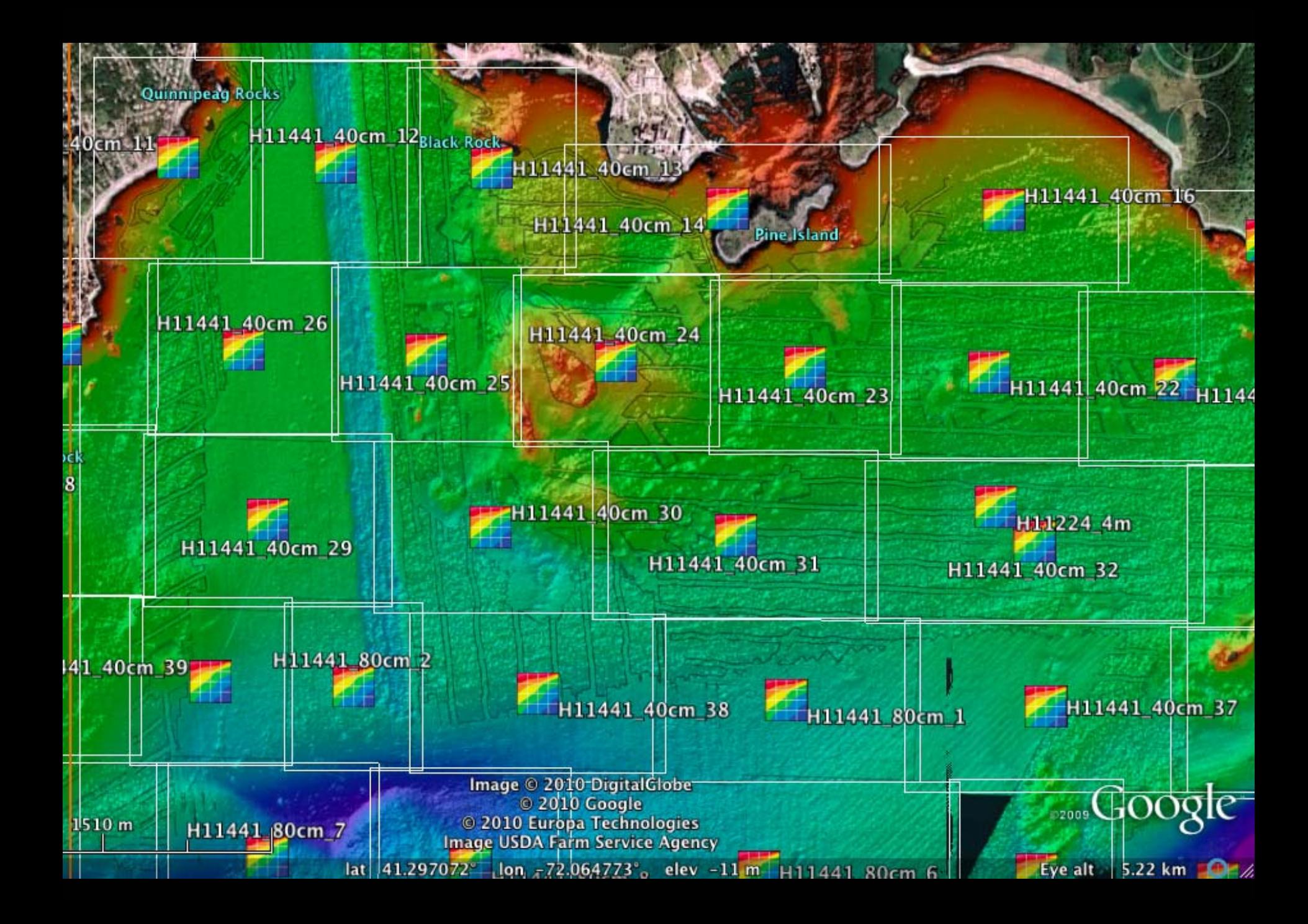

## Very large grid files

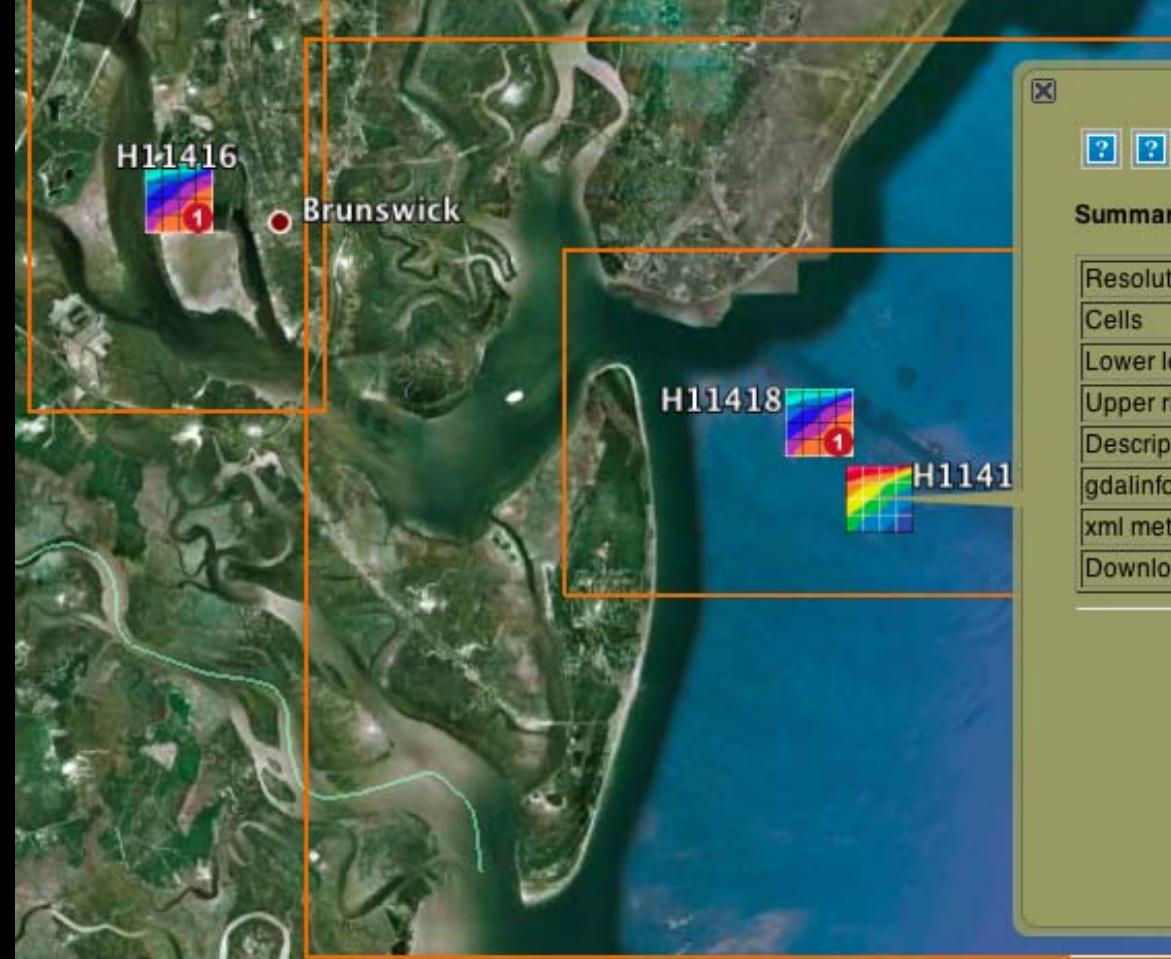

#### Summary for BAG: H11417\_2m

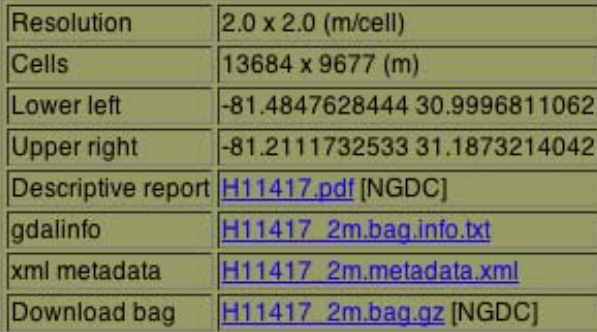

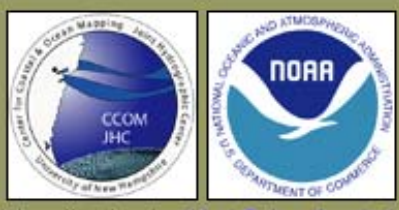

Visualization by: Kurt Schwehr et al.

### Clip to Extent

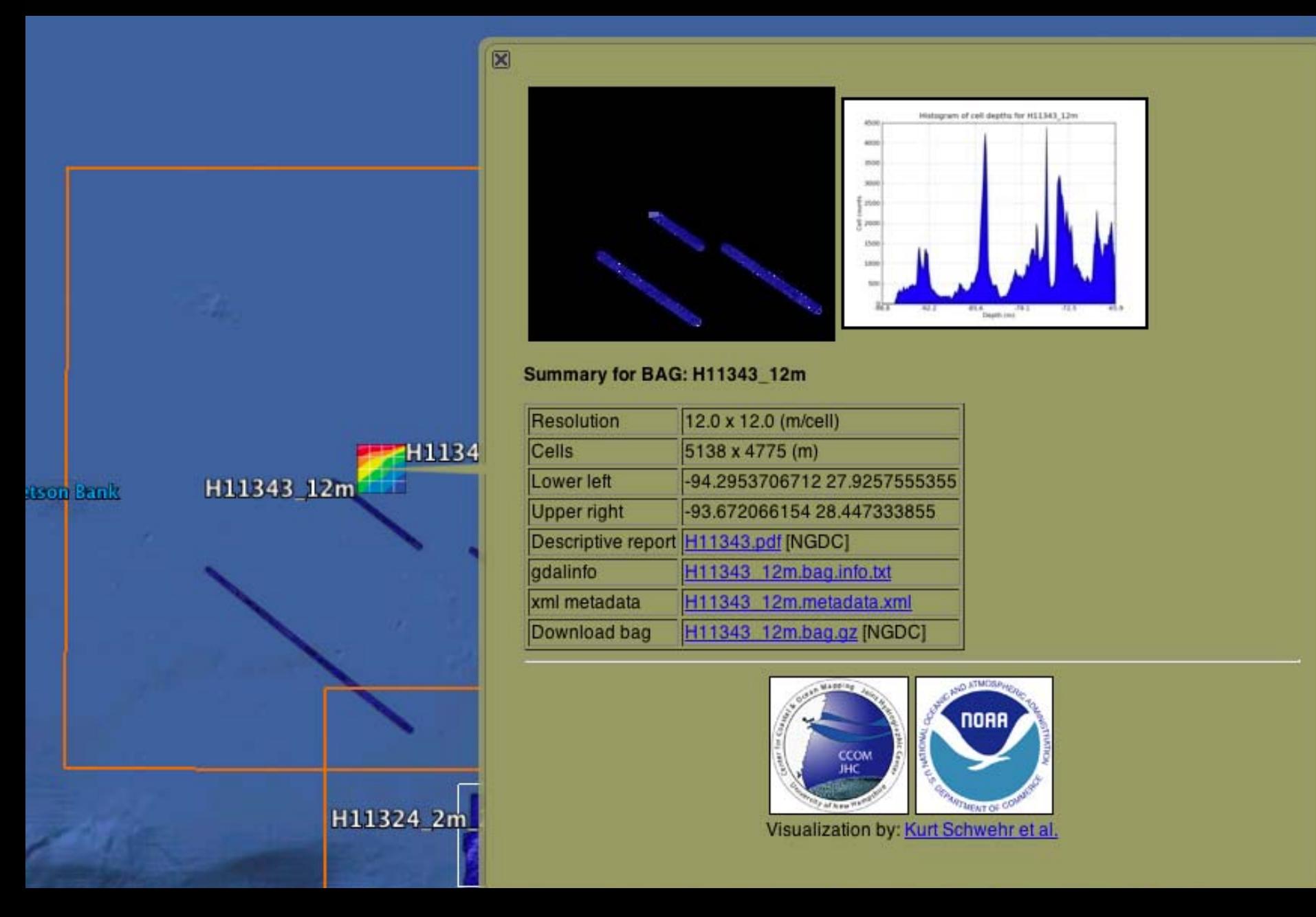

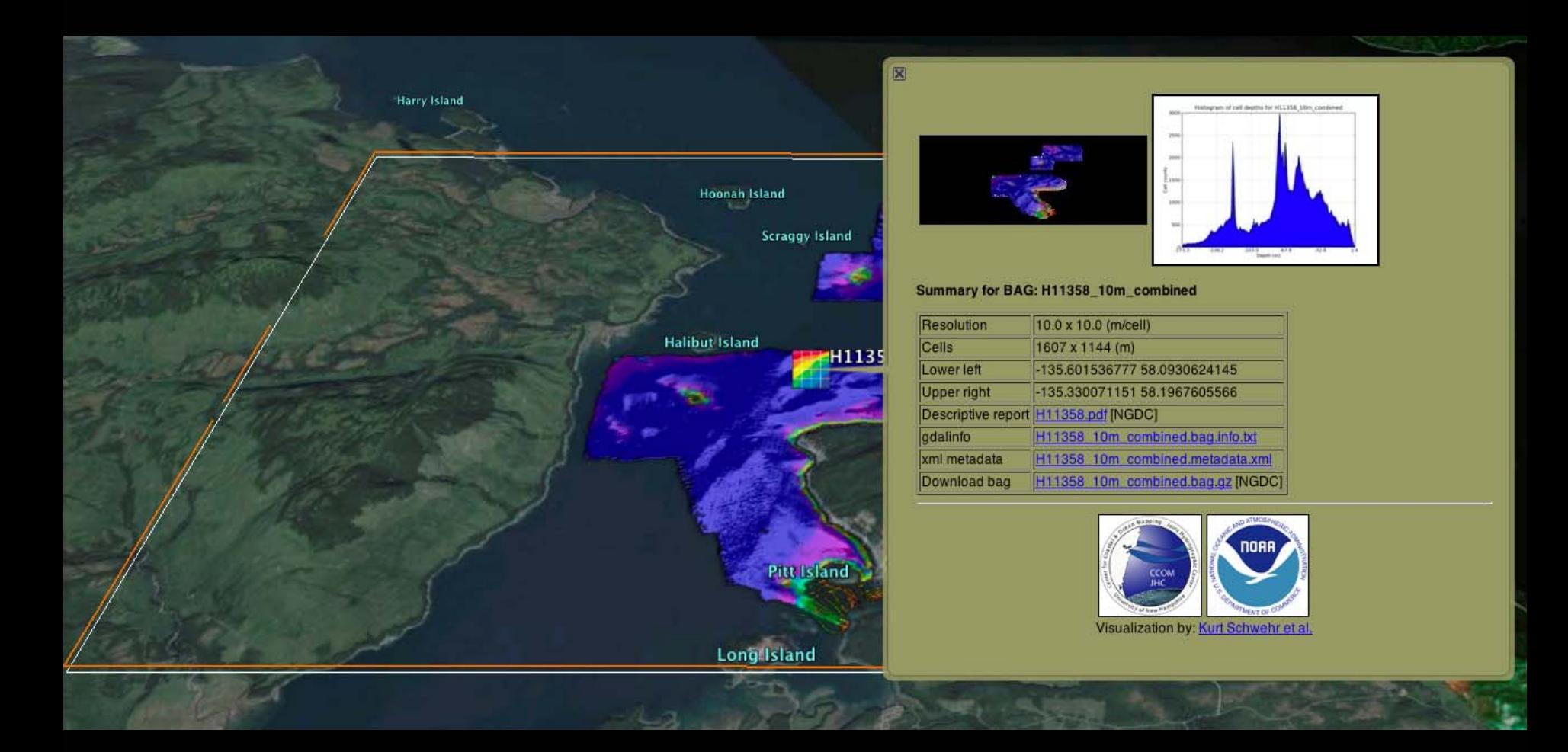

### Various types of data

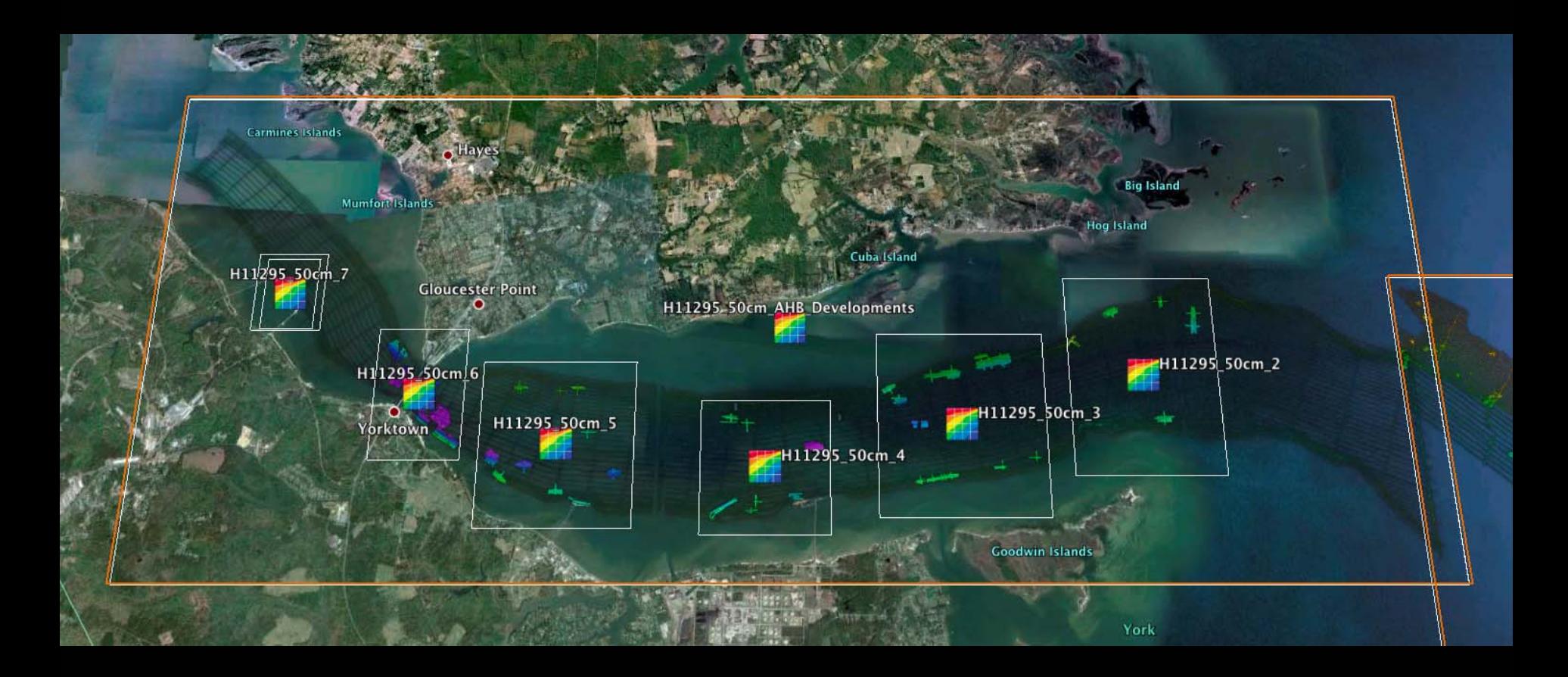

#### H11788<sub>5m</sub>

the second control and control of

the company of the company of the company of the company of the company of the company of the company of the company of the company of the company of the company of the company of the company of the company of the company

**CONTRACTOR** 

the company of the company of the company of the company of the company of the company of the company of the company of the company of the company of the company of the company of the company of the company of the company

*<u>CALCULATION COMPANY</u>* 

THE R. P. LEWIS CO., LANSING MICH.

**AND TAX APPROVEMENTS** 

**CONSCIOUS** 

**SECTION** 

an anticopy of the problem of the Coleman

*<u>Company Company</u>* 

5555

**CONTRACTOR** 

**STATISTICS** 

*<u> DESCRIPTION COMMUNISTIES OF THE COMMUNIST COMMUNIST COMMUNIST COMMUNIST COMMUNIST COMMUNIST COMMUNIST COMMUNIST COMMUNIST COMMUNIST COMMUNIST COMMUNIST COMMUNIST COMMUNIST COMMUNIST COMMUNIST COMMUNIST COMMUNIST COMMUN*</u>

**STARTING** 

<u> 1999 - 1999 - 1999 - 1999 - 1999 - 1999 - 1999 - 1999 - 1999 - 1999 - 1999 - 1999 - 1999 - 1999 - 1999 - 199</u>

2.542 

2533

**PA** 

œ

### Topo coverage

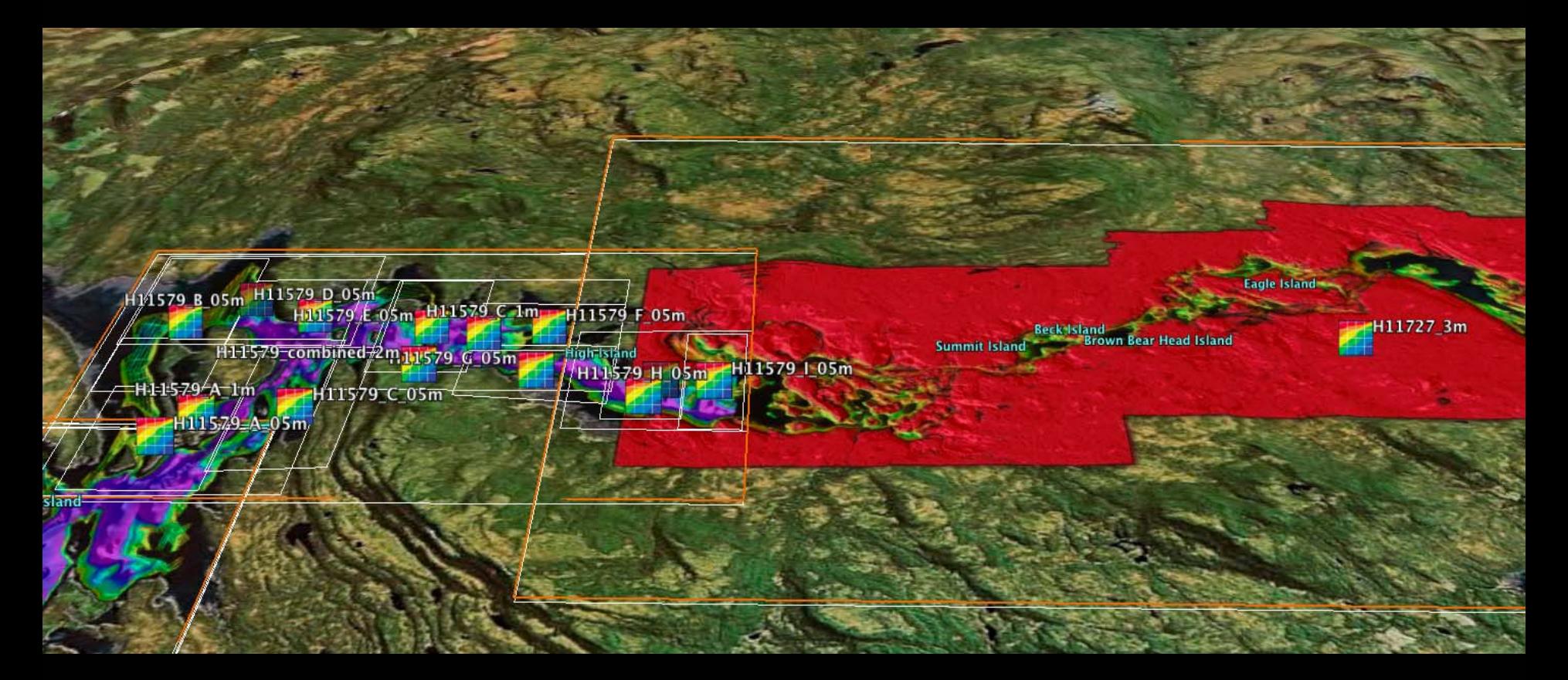

H11876\_Office\_Final\_2m

#### H11876 Office Final 4m

 $\boxtimes$ 

H1187

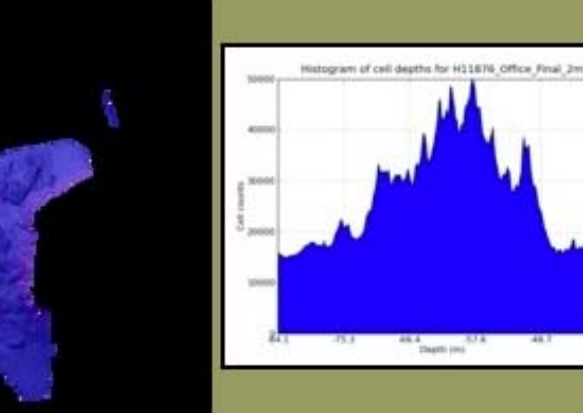

#### Summary for BAG: H11876\_Office\_Final\_2m

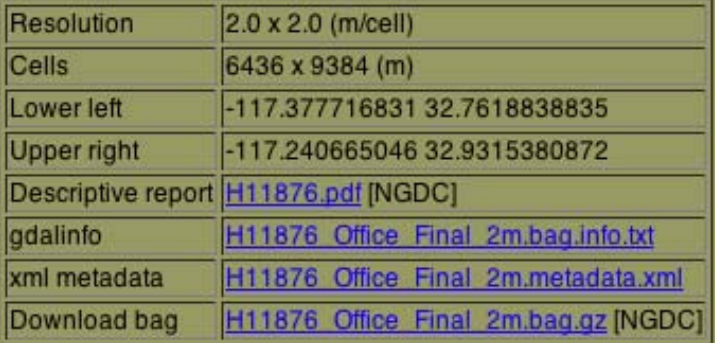

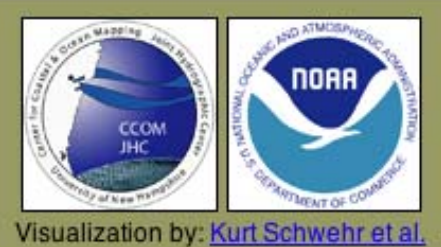

image U.S. Geological Survey<br>
© 2010 Google<br>
© 2010 Europa Technologies<br>
Data SIO, NOAA, U.S. Navy, NGA, GEBCO

 $1st$  22851812°  $10t$  117200658°  $10v - 24m$ 

3.38 km

Eve

 $\bigcirc$  20

H 4

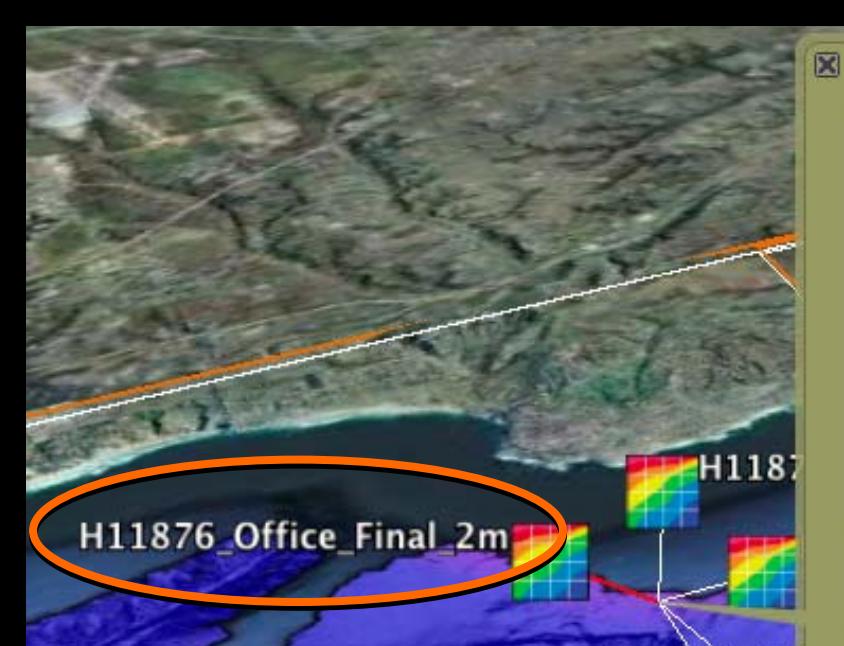

#### H11876 Office Final 4m

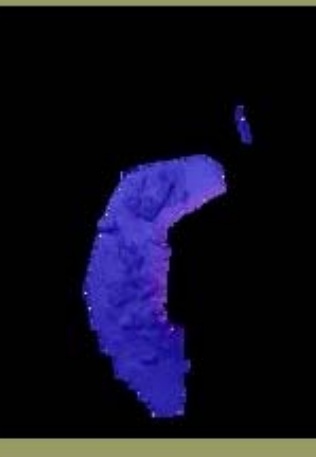

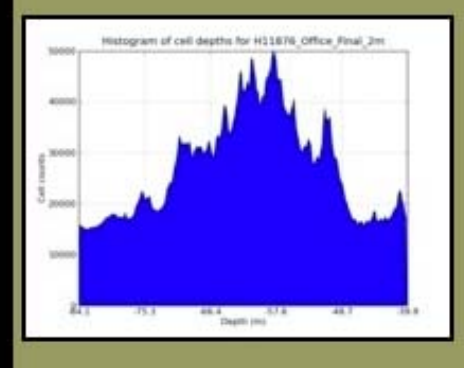

#### Summary for BAG: H11876\_Office\_Final\_2m

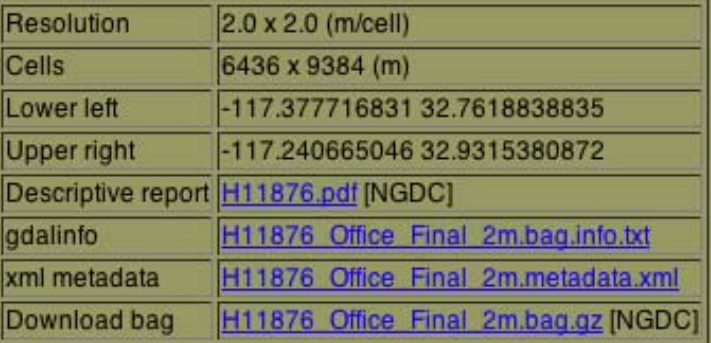

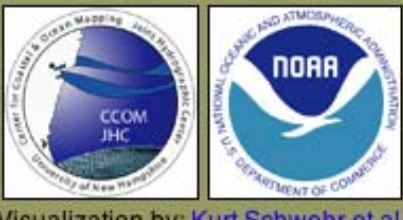

Visualization by: Kurt Schwehr et al.

image U.S. Geological Survey<br>
© 2010 Google<br>
© 2010 Europa Technologies<br>
Data SIO, NOAA, U.S. Navy, NGA, GEBCO

 $1st$  22851812°  $10t$  117200658°  $10v - 24m$ 

 $\bigcirc$  20

H 4

Eve

3.38 km

#### File naming conventions Managing many thousands of files

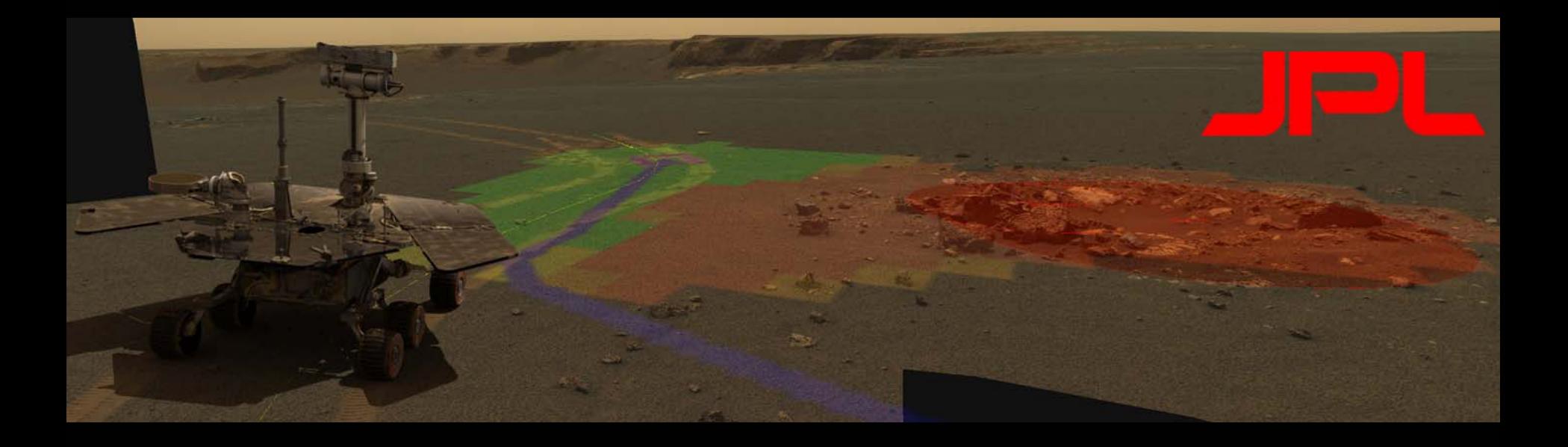

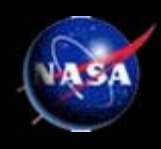

### File naming conventions

(1 alpha character) MER science instrument identifier. inst 一篇。

Valid values for MER camera instruments:

"P" - Pancam "R" - Rear Hazcam "N" - Navcam "M" - Microscopic Imager "F" - Front Hazcam "E" - Descam

Valid values for MER instruments not described in this SIS:

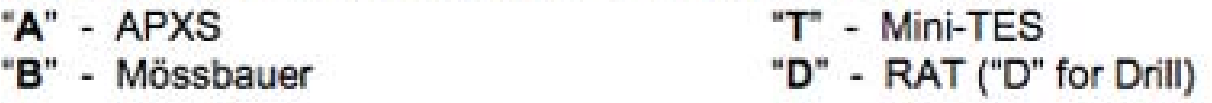

- (9 integers) Starting Spacecraft Clock time. scik 震。
- (3 alpha characters) Product Type identifier of input data. Product types are differentiated as prod having camera-induced distortion removed ("linearized") or not removed (nominal), and, as being Thumbnail-sized or not. Four special flag characters follow:
	- a) Beginning "E" Type of EDR, which are raw with no camera model "linearization" or radiometric correction. If no beginning "E", then it is an RDR.
	- b) Ending "T" EDR or RDR that is Thumbnail -sized.
	- Ending " $L^*$  If no beginning "E", denotes an RDR that is "Linearized", except for  $\mathbf{C}$ Thumbnail sized RDRs.
	- d) Ending "N"  $-$  If no beginning "E", denotes an RDR that is ThumbNail-sized and "LiNearized".

Valid values for MER camera instrument input data products:

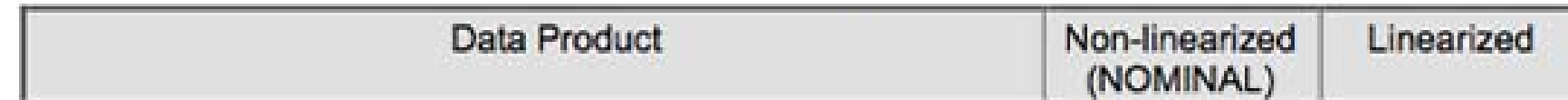

### File naming conventions

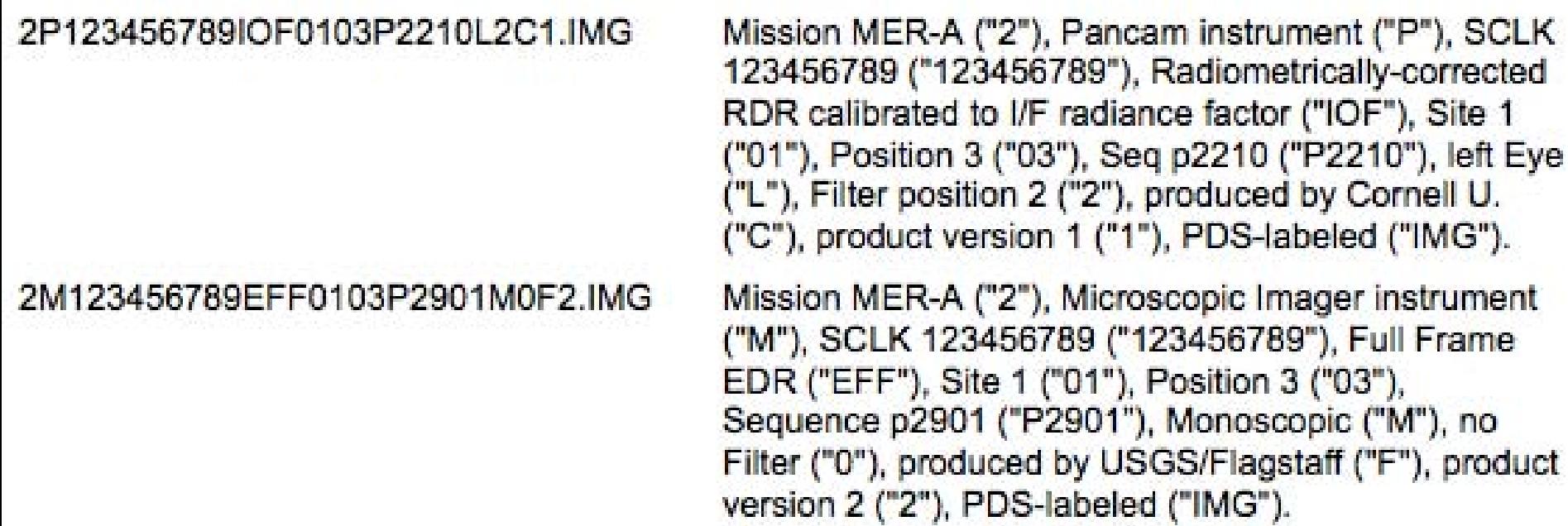

#### http://surveys.ngdc.noaa.gov/mgg/NOS/coast/

- •B00001 ‐B02000: Older EEZ surveys
- •• D00001-D02000: Preliminary surveys
- $\bullet$ F00001‐F02000: Field edits
- $\bullet$ • H00001-H02000: Hydrographic Surveys
- $\bullet$ • H02001-H04000: Hydrographic Surveys
- $\bullet$ • H04001-H06000: Hydrographic Surveys
- $\bullet$ • H06001-H08000: Hydrographic Surveys
- •• H08001-H10000: Hydrographic Surveys
- $\bullet$ • H10001-H12000: Hydrographic Surveys
- $\bullet$ • H12001-H14000: Hydrographic Surveys
- $\bullet$ L00001 ‐L02000: Lake surveys
- $\bullet$ L02001 ‐L04000: Lake surveys
- $\bullet$ • W00001-W02000: Non-NOS surveys

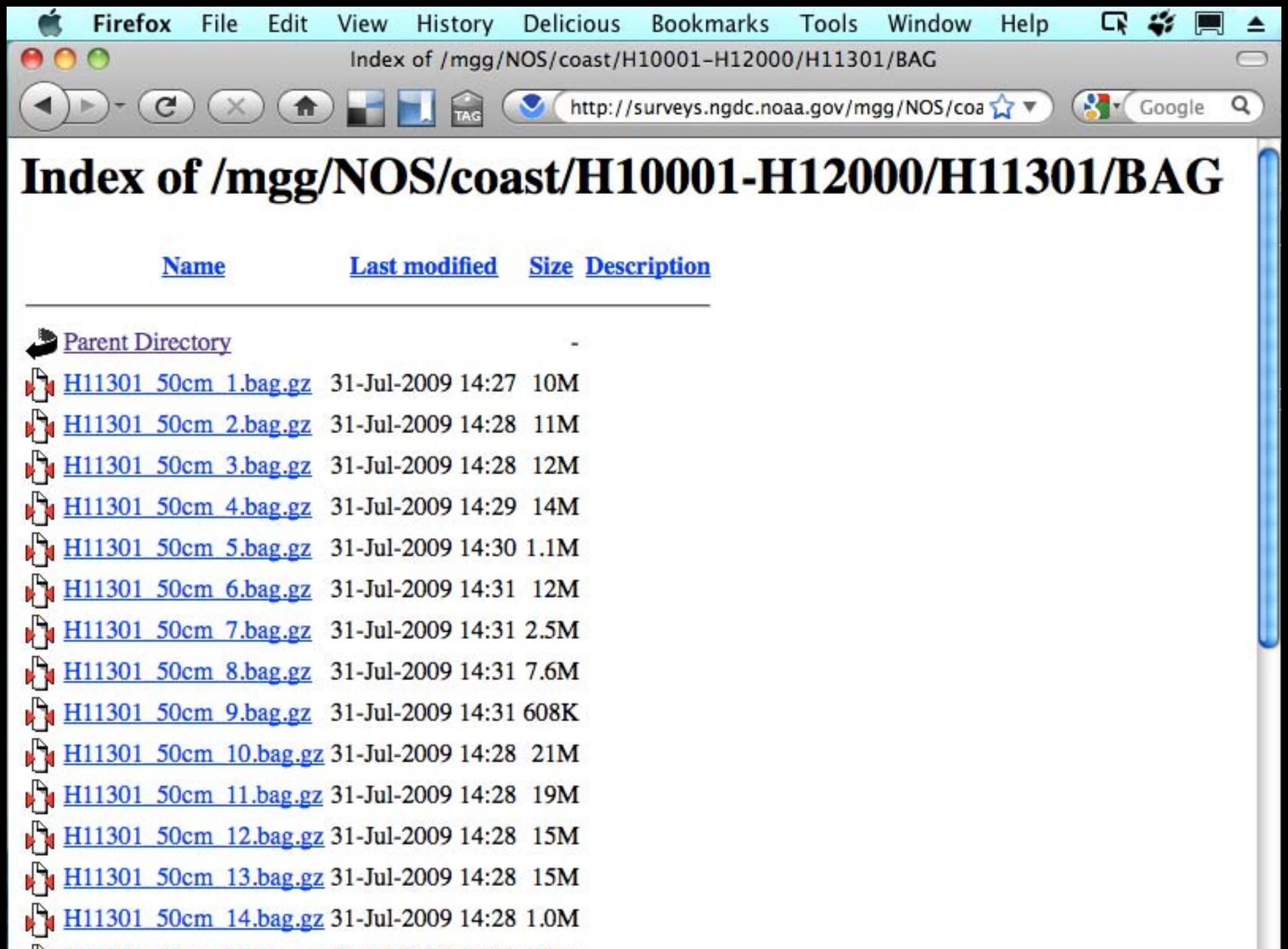

H H11301 50cm 15 hag az 31. Jul. 2009 14:28 18M

## What would we like to encode?

- Survey Number
- Region P, A, G, etc., O (Pacific, Atlantic, Gulf of Mexico, Other)
- SUREND S57 end of survey pings date Year
- Instrument/Sensor type(s) used to grid
- Grid cell size (already in the name)
- Depth range (broad categories)

## File naming conventions Sensor Type

- **S** <sup>=</sup> **S**ingle beam sonar
- **M** <sup>=</sup> **M**ultibeam
- **T** <sup>=</sup> **T**opo lidar
- **L** <sup>=</sup> bathy **L**idar
- **G** <sup>=</sup> predicted from **G**ravity
- **C** <sup>=</sup> lead line or similar from <sup>a</sup> **C**able/Chain
- **R** <sup>=</sup> **R**adar, e.g. SRTM

## How and when to use the naming convention?

- Must be automatically generated from the metadata inside the BAG
- Must have tools that expand out the name
- Must not loose the embedded metadata!
- Primarily for the NGDC archive website
- *Checksums*, not filenames, should be used to compare if files are the same

### Where to next?

- Improve and test the metadata
- Make sure all of our tools can read BAGs
- Add stddev, backscatter and sidescan?
- Deploy <sup>a</sup> Google Earth visualization to the NGDC web site
- Work on <sup>a</sup> file naming convention

#### Fantastic data for other uses

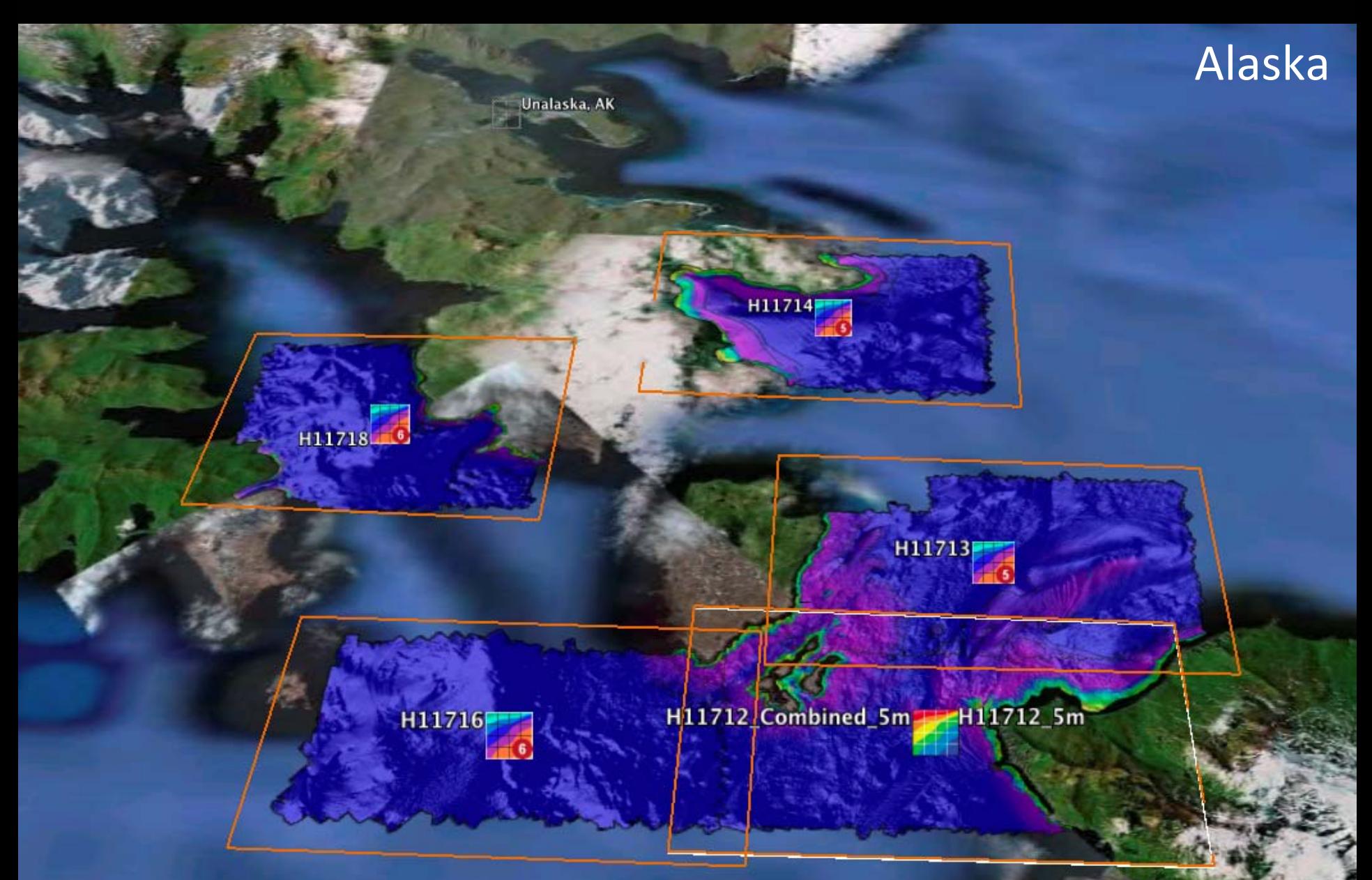

### For more info: http://tinyurl.com/bags-chc2010

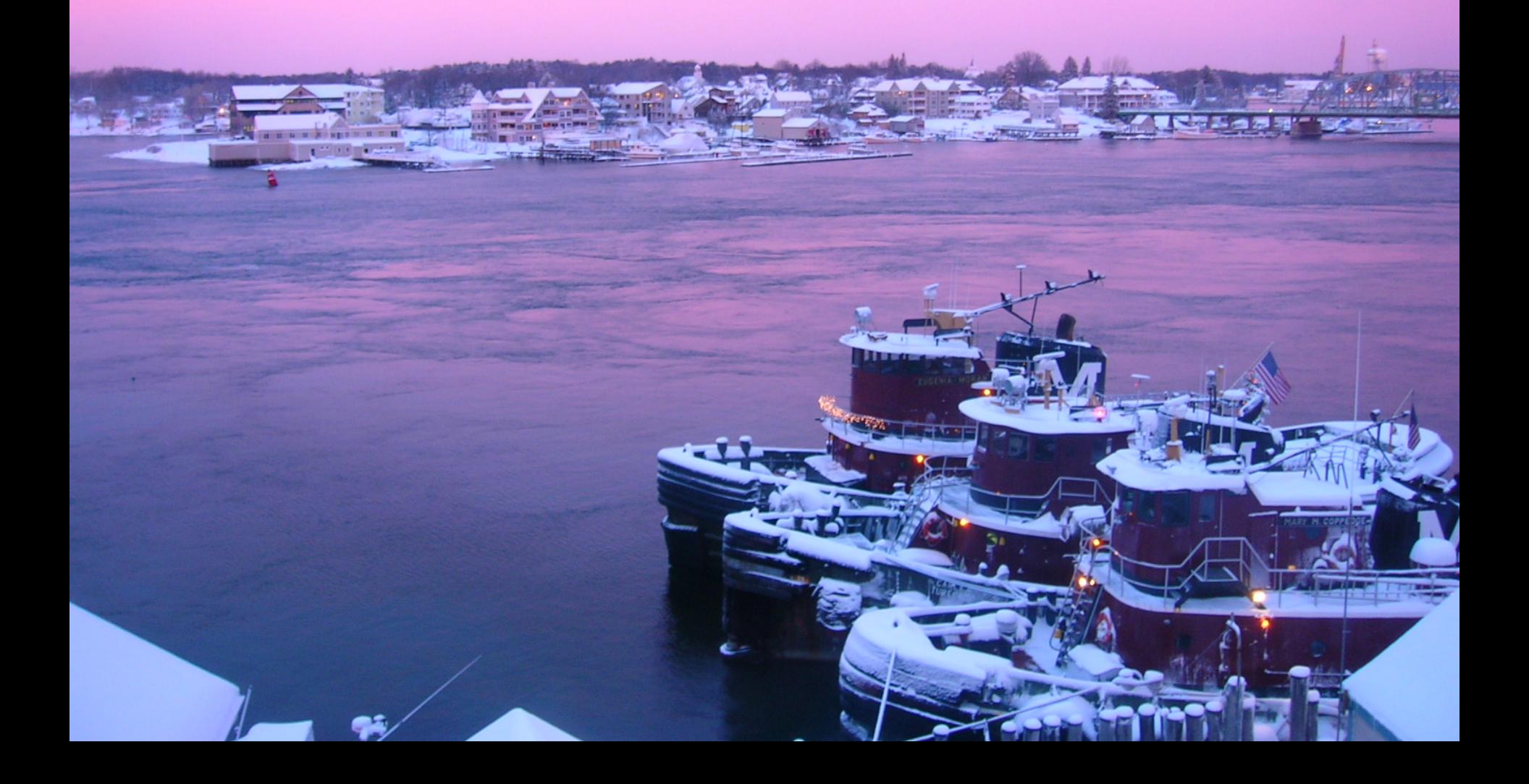